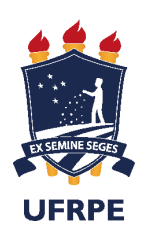

**Universidade Federal Rural de Pernambuco** Departamento de Estatística e Informática Programa de Pós-Graduação em Informática Aplicada

## **Compara¸c˜ao de Modelos de Otimiza¸c˜ao ao Suporte no Investimento na Bolsa de Valores**

Filippo César Guedes Régis

**Recife**

Dezembro de 2015

## Comparação de Modelos de **Otimiza¸c˜ao no Suporte ao Investimento na Bolsa de Valores**

Orientadora: Silvana Bocanegra Coorientador: Leonardo Henrique Silva Fernandes

> Dissertação de Mestrado apresentada ao Curso de Pós-Graduação em Informática Aplicada, da Universidade Federal Rural de Pernambuco, como requisito parcial para obtenção do grau de Mestre em Informática Aplicada.

Recife

Dezembro de 2015

#### Aos

meus pais, com todo meu amor e gratidão, por toda atenção,  $\,$ carinho e esforços dedicados a mim, investindo e acreditando na minha formação.

### **Agradecimentos**

Gostaria primeiramente de agradecer a Deus pela existência, pela saúde e por me amparar nos momentos difíceis, mostrando o caminho nas horas incertas e suprindo todas as minhas necessidades.

Aos meus orientadores, Prof<sup>a</sup>. . Silvana Bocanegra e Prof. Leonardo Henrique Silva Fernandes. Aos professores do DEINFO, que contribuíram para minha formação, em especial ao Prof. Tiago Alessandro Espínola Ferreira pelos ensinamentos passados, que foram fundamentais não só para a realização e conclusão deste trabalho, mas também para minha formação acadêmica.

À Coordenação de Aperfeiçoamento de Pessoal de Nível Superior (CAPES) pelo apoio com a bolsa de estudos.

Aos meus pais, Elpídio e Lucia, pela atenção, carinho, auxílio e dedicação. A Elvira Maria R´egis Pedrosa, Maria de Lourdes de Oliveira, Marilena C. Smith, Anselmo Lacerda e Cícero Monteiro de Souza por todo incentivo e apoio a mim dedicados.

Aos meus amigos de sala Ricardo, Ronaldo e Neide. E também a todos os amigos do DEINFO.

Aos funcionários da UFRPE que direta ou indiretamente colaboraram para a realização deste trabalho.

## **Resumo**

Investir na bolsa de valores envolve retorno financeiro e risco. Entre as formas de investimento, a diversificação consiste em diluir o risco sob determinado retorno. Os modelos de otimização permitem a seleção de ativos na bolsa de valores para a formação do portfólio financeiro, de modo a encontrar uma região factível que ofereça a maximização do retorno sob determinado risco. No intuito de oferecer melhores resultados, estamos propondo neste trabalho modificações no cálculo do retorno esperado usado no modelo de média-variância, o qual ser´a calculado utilizando-se os seguintes modelos: a m´edia aritm´etica, o *Random Walk* e o GARCH (*Generalized Autoregressive Conditional Heteroskedasticity*). Os modelos de otimização são comparados também com um algoritmo de escolhas aleatórias, o qual simula um investidor que não utiliza qualquer fundamento teórico e/ou estatístico durante a formação de seu portfólio financeiro. Para o desenvolvimento deste trabalho, foram utilizadas séries temporais com valores históricos de ativos, selecionados por segmento econômico, que compõem os índices das bolsas de valores Nasdaq, Dow Jones e BM&FBOVESPA. Os testes foram realizados considerando diferentes n´ıveis de retorno e risco, e os referentes dados permitiram encontrar a Região de Fronteira. Com esta informação, foram encontradas as possibilidades de investimento para diferentes perfis de investidor: agressivo, conservador e moderado. Em mercados com uma economia desenvolvida, ou seja, de volatilidade menor em relação a países em desenvolvimento, os melhores resultados foram obtidos utilizando o modelo GARCH para o cálculo do retorno. Já nas economias em desenvolvimento, embora apresentem volatilidade elevada, a média aritmética resulta em portfólios satisfatórios.

## **Abstract**

Investing in the stock market implicates financial return and risk. Among the forms of investment, diversification consists in diluting the risk under certain return. The optimization models allow the selection of assets in the stock market for the formation of the financial portfolio in order to find a feasible region that offers maximizing return under certain risk. In order to offer better results, modifications in the calculation of the expected return used in the mean-variance model were was proposed. It which will be calculated using the following models: the arithmetic mean, the Random Walk and GARCH (Generalized Autoregressive Conditional Heteroskedasticity). The optimization models are also compared with an algorithm of random choices, which simulates an investor who does not use any theoretical and/or statistical basis for the formation of his/her financial portfolio. To develop this work, time series were used with historical values of assets, selected per economic segment that constitute the indexes of the following stock market: Nasdaq, Dow Jones and BM&FBOVESPA. The tests were performed considering different levels of return and risk, and the related data allowed us to find the Efficient Frontier. With this information, we found investment opportunities for different investor profiles: aggressive, conservative and moderate. In markets with a developed economy — with low volatility when compare to coutries on developing economy — the best results were obtained using the GARCH model to calculate the expected return. While in developing economies, although they present a high volatility, the arithmetic mean results in satisfactory portfolios.

## **Sumário**

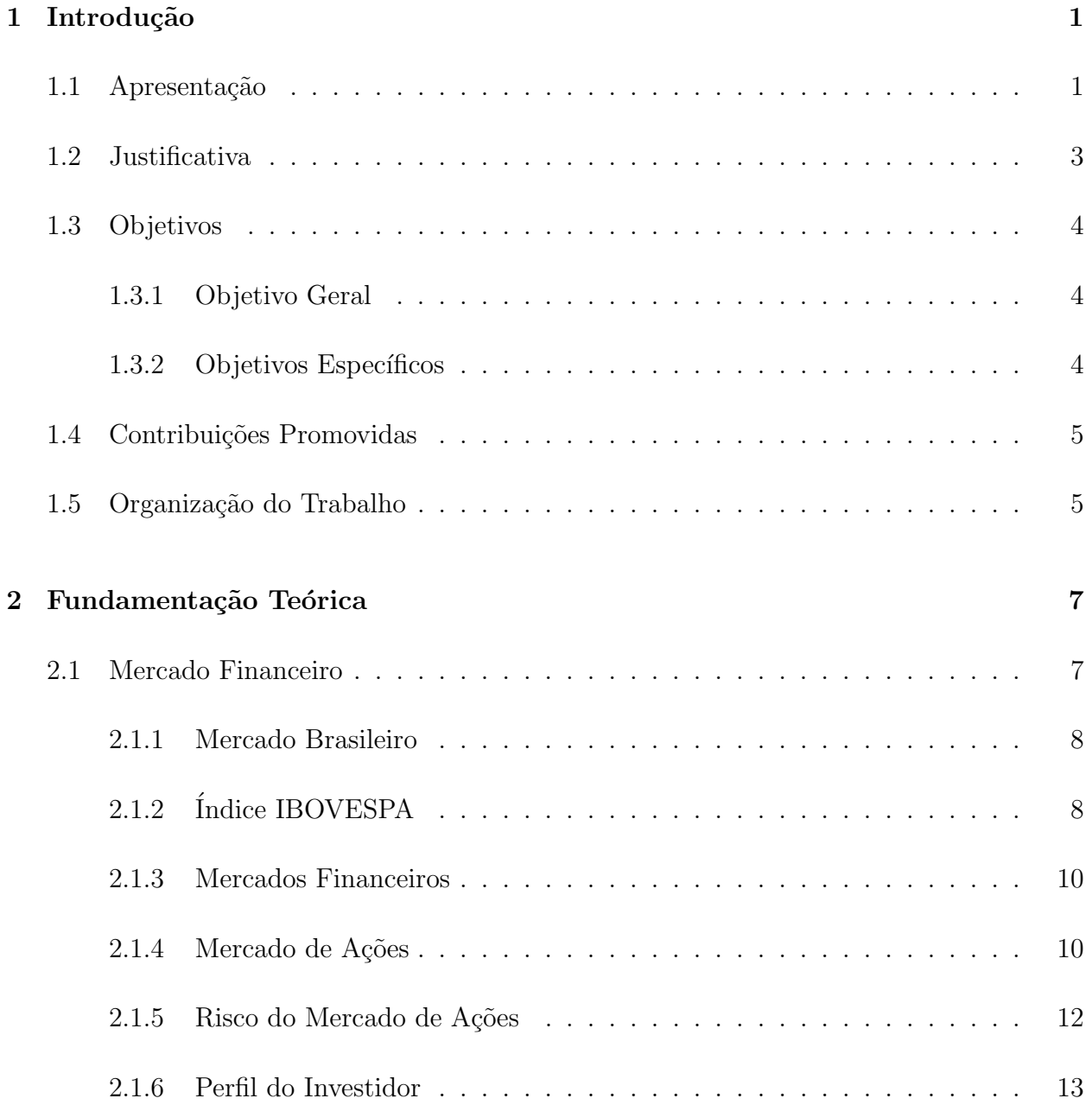

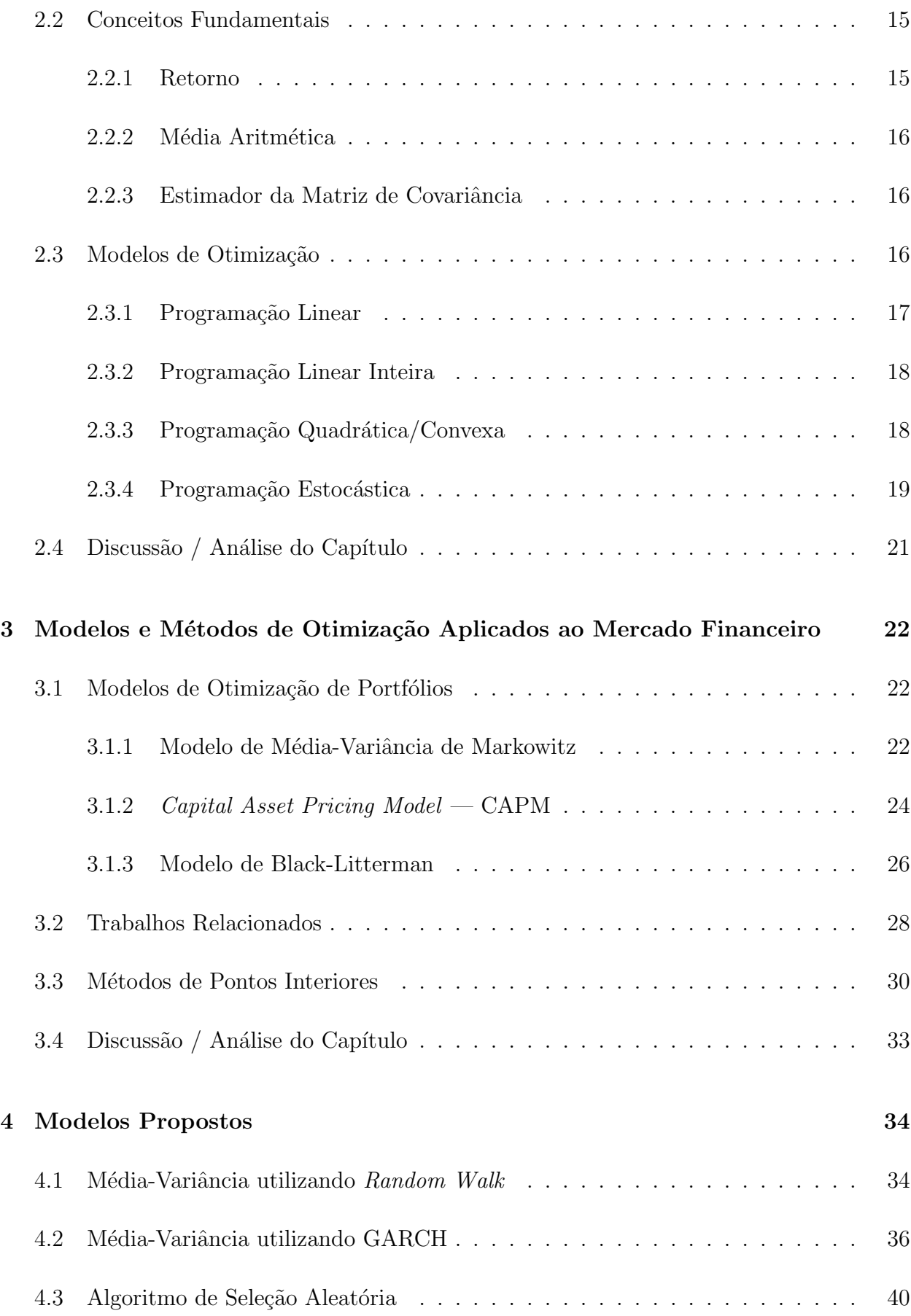

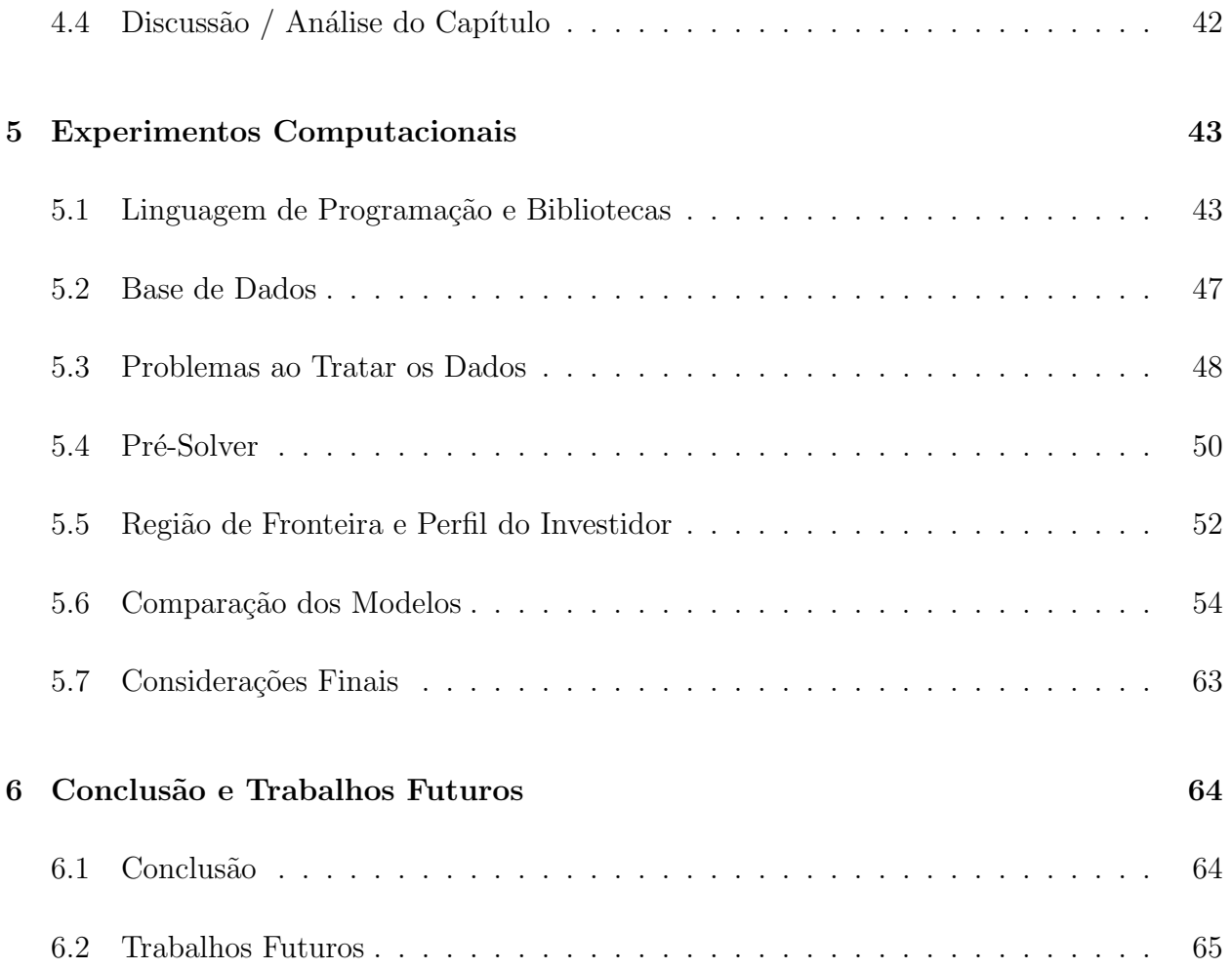

## **Lista de Tabelas**

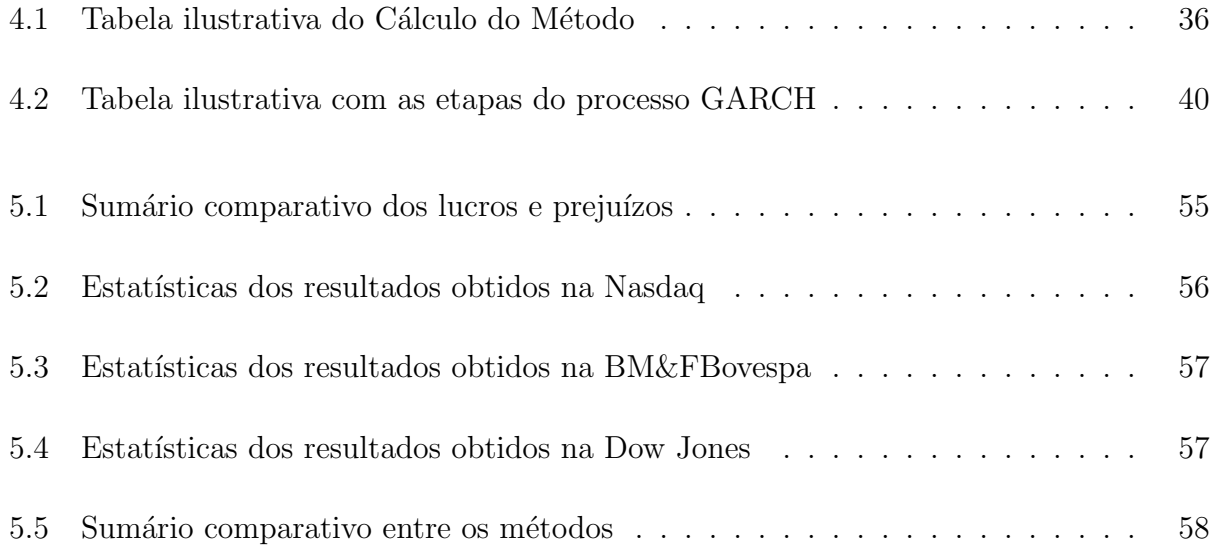

# **Lista de Figuras**

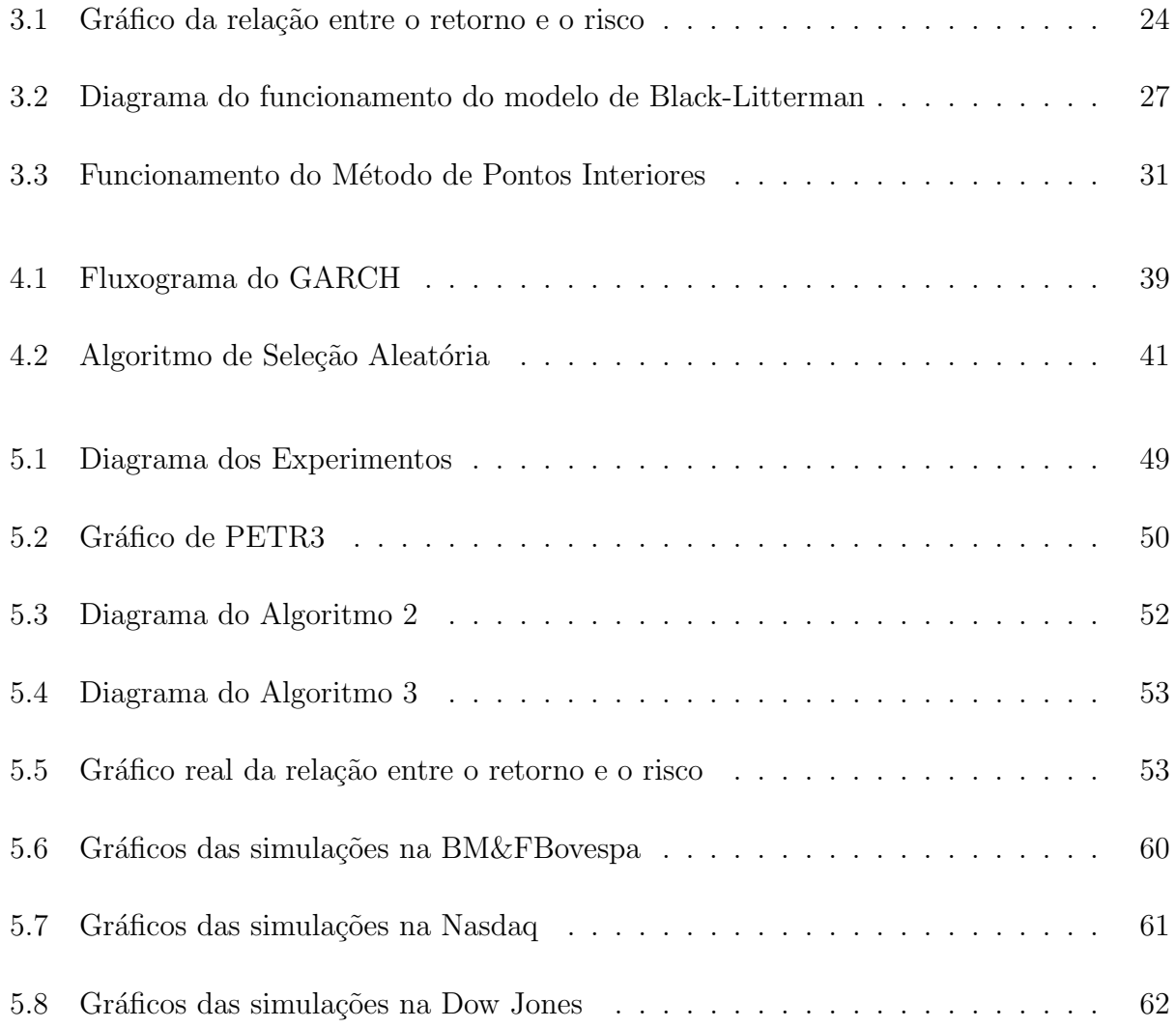

## Capítulo 1

## **Introdu¸c˜ao**

### **1.1 Apresenta¸c˜ao**

Um mercado formado somente por investidores institucionais n˜ao apresenta a mesma eficiência de um mercado no qual o pequeno investidor está presente em massa, conforme aponta Lee et al [71]. Pequenos investidores possuem papel fundamental no mercado de ações, pois dão liquidez ao mercado. Embora a BM&FBovespa realize campanhas para atrair o pequeno investidor, como a extinta "Fica Mais" realizada em 2011<sup>1</sup>, ainda são poucas as ferramentas oferecidas para auxiliar o pequeno investidor no processo de investimento. Os resultados obtidos neste trabalho poder˜ao servir como base para o desenvolvimento de uma ferramenta de auxilo ao pequeno investidor. Em geral, o investimento é realizado através de uma corretora, e os métodos de auxílio encontrados se restringem a análises gráficas, previsões baseadas nas médias dos ativos em um curto intervalo de tempo e argumentações realizadas por economistas; a exemplo está a Itaú Corretora<sup>2</sup>. Entre as ferramentas de an´alise oferecidas por corretoras e *sites* de investimento em bolsa de valores, destacam-se os indicadores: Bandas de Bollinger®<sup>3</sup>, Média Móvel<sup>4</sup>, MACD (Convergência e Divergência

<sup>1</sup>http://www.bmfbovespa.com.br/pt-br/noticias/2011/Programa-de-fidelidade-Fica-Mais-da-BMFBOVESPA-come mora-um-ano-2011-12-06.aspx?tipoNoticia=1&idioma=pt-br.

<sup>2</sup>https://www.itaucorretora.com.br.

<sup>3</sup>http://www.bollingerbands.com.

<sup>4</sup>http://www.infomoney.com.br/educacao/guias/noticia/365152/medias-moveis-saiba-como-funcionamcomo-utilizar-este-indicador.

de Médias Móveis)<sup>5</sup>, OBV (On Balance Volume)<sup>6</sup> e IFR (Índice de Força Relativa)<sup>7</sup>. Essas ferramentas são indicadores estatísticos que auxiliam na determinação de características de cada ativo, tais como volatilidade, momento de compra e venda e tendência de mercado. No entanto, a tarefa para calcular tais parâmetros é trabalhosa e, muitas vezes, o pequeno investidor analisa apenas um pequeno conjunto de ativos, o que dificulta a escolha de um portfólio diversificado de investimento.

Ao formar um portfólio com ativos financeiros, é importante maximizar o retorno esperado e, ao mesmo tempo, avaliar o risco ao qual o investidor está exposto. Assim, baseado na tolerância ao risco, é possível definir o perfil do investidor e, em paralelo, a sua estratégia. Os métodos de otimização podem ser aplicados para tal objetivo. Um problema básico de otimização consiste em maximizar ou minimizar a função objetivo, sujeita a um conjunto de restrições (equações ou inequações) que limitam as variáveis dessa função. O primeiro modelo de otimização aplicado à seleção de carteiras de investimento, conhecido como modelo de otimização média-variância, foi proposto por Harry Max Markowitz em 1952 [19]. Este modelo, juntamente com os trabalhos desenvolvidos por William F. Sharpe e Merton Miller formam o pilar para a teoria moderna dos portfólios de investimento. O trabalho foi reconhecido como pioneiro na teoria de finanças econômicas e os pesquisadores receberam o Prêmio Nobel de Economia em 1990. Sendo assim, a sua formulação alternativa minimiza a exposição ao risco, dada uma lista de ativos candidatos. Os modelos de otimiza¸c˜ao de portf´olio indicam para o investidor quais ativos devem ser adquiridos, de modo que a carteira resultante forneça a melhor relação risco *versus* retorno.

Diversos trabalhos foram desenvolvidos a partir do modelo média-variância  $[34]$ , [33],  $[17]$ ,  $[13]$  e um dos mais influentes é o modelo de precificação de ativos financeiros conhecido como CAPM — *Capital Asset Princing Model*, desenvolvido por Sharpe [67], Lintner [27] e Mossin [28], o qual pode ser usado para calcular o retorno esperado de um ativo, considerando sua medida de risco  $(\beta)$ . O CAPM relaciona os riscos não diversificáveis previstos aos retornos esperados, partindo da premissa de que existe relacionamento estreito entre os retornos dos ativos individuais e os retornos do mercado. Outro modelo bastante difundido, conhecido por Black-Litterman [12], utiliza uma abordagem mista para estimar os retornos esperados. Esta abordagem é baseada em técnicas bayesianas para combinar as opini˜oes subjetivas de um investidor em rela¸c˜ao aos retornos esperados de um ou mais ativos

<sup>5</sup>http://br.advfn.com/educacional/analise-tecnica/macd.

<sup>6</sup>http://stockcharts.com/ school/ doku.php? id=chart school:technical indicators:on balance volume obv.

<sup>7</sup>http://www.investmax.com.br/iM/content.asp?contentid=649.

com o vetor de equilíbrio de mercado dos retornos esperados.

Apesar de diversos modelos de otimização terem sido propostos para auxiliar a composição de portfólios de investimento, seu uso fica restrito às pessoas que detém conhecimento nas áreas de otimização, economia, estatística e programação computacional.

### **1.2 Justificativa**

Alguns autores relatam que modelos de otimização voltados para o problema de seleção de ativos não são frequentemente aceitos [57], [58]. Um exemplo é o modelo de média-variância, que, mesmo com forte destaque em meio acadêmico, na prática, apresenta diversos problemas. Entre os problemas encontrados no modelo de média-variância, destacase a maximização dos erros, pois este não utiliza previsões exatas no retorno esperado. A média aritmética como previsão não é uma boa alternativa e, como consequência, ocasiona erros no modelo. Logo, se os dados n˜ao forem devidamente ajustados no retorno esperado e existir má estimação da matriz de covariância de determinado ativo, o portfólio não será ótimo [57]. Com isso, os resultados mais exatos do valor esperado e a boa formação da matriz de covariância são de extrema importância para o modelo.

Para contornar o problema de estimação do valor esperado, foram estudados métodos de previsão específicos para o mercado de ações. Em alguns dos trabalhos [25], [53], [14], [35], [44], são usados métodos como o ARIMA [4] para analisar comportamentos e prever a tendência das séries dos retornos; no entanto, este método não é adequado para previsões a longo prazo, pois é fundamentado na homocedasticidade (variância constante ao longo do tempo).

Em trabalhos em que são testados modelos de otimização, alguns autores fazem uso de apenas um mercado de ações  $[62]$ ,  $[5]$ ,  $[43]$ ,  $[15]$ , acabando por não verificar a influência do tipo de mercado (economias estáveis, países em desenvolvimento) no desempenho do método. Algumas pesquisas restringem a aplicação dos modelos de otimização à diversificação de outros mercados, que não sejam de ações, a exemplo do Tesouro Nacional [54].

Entre os *sites* de corretoras, por exemplo, a Itaú Corretora, as diversificações oferecidas são: mercado de ações, poupança e investimento de renda fixa. Mas a maioria das corretoras não oferecem a diversificação dentro da bolsa de valores, ou seja, diversificação de ativos no mercado de ações.

### **1.3 Objetivos**

#### **1.3.1 Objetivo Geral**

Este trabalho tem como objetivo promover modificações no modelo de médiavariância de maneira a contornar o problema da má estimativa do retorno esperado.No intuito de oferecer um modelo mais preciso, são propostas modificações no cálculo do retorno esperado usado no modelo de média-variância. O retorno esperado é calculado usando-se o *Random Walk* e o GARCH (*Generalized Autoregressive Conditional Heteroskedasticity*). O modelo de média-variância e suas modificações são comparados também com um algoritmo de escolhas aleatórias, simulando um investidor que não utiliza qualquer fundamento teórico e/ou estatístico durante a formação de seu portfólio financeiro. Para analisar o impacto desses modelos, serão utilizados diferentes mercados financeiros para verificar qual o que mais se adapta à formação dos portfólios, considerando diferentes perfis de investidor: conservador, moderado e agressivo. Esses modelos serão implementados em linguagem de programação Python<sup>8</sup> [41], com auxílio da ferramenta CVXOPT<sup>9</sup> (*Software for Convex Optimization*), que será responsável pela resolução do problema de otimização quadrática. Os experimentos serão realizados com dados obtidos no *site Yahoo* Finanças<sup>10</sup> no intervalo de 1 a 1575 dias nas bolsas de valores Nasdaq, Dow Jones e BM&FBovespa. Com base na região de fronteira, região onde é possível estabelecer o equilíbrio do risco *versus* retorno, será possível analisar diferentes níveis de risco, quais sejam: o risco máximo, o risco médio e o risco mínimo.

#### **1.3.2 Objetivos Específicos**

• Identificar os principais modelos de otimização utilizados para seleção de carteiras de investimentos com base no modelo de Markowitz.

<sup>8</sup>http://www.python.org.

<sup>9</sup>http://cvxopt.org/.

<sup>10</sup>https://br.financas.yahoo.com/.

- Utilizar técnicas de simulação computacional para gerar os parâmetros de entrada do modelo.
- Implementar os modelos analisados e realizar uma comparação entre tais métodos, a fim de selecionar o mais adequado à resolução do problema de má estimação do retorno esperado.

### **1.4 Contribui¸c˜oes Promovidas**

Neste trabalho serão apresentadas possíveis respostas para as seguintes perguntas:

- É viável o uso de modelos de otimização e métodos estatísticos para a diversificação do portfólio?
- Os modelos estudados são realmente eficientes?
- Modificações no retorno esperado do modelo de média-variância podem gerar portfólios relevantes?
- *•* Quais modelos representam melhor o comportamento nas bolsas de valores Nasdaq, Dow Jones e BM&FBovespa?

### **1.5 Organiza¸c˜ao do Trabalho**

Nesta dissertação, são apresentados mais cinco capítulos. O Capítulo 2 aborda a fundamentação teórica para o desenvolvimento deste trabalho. Nele são apresentados conceitos sobre o mercado financeiro, com foco no mercado de ações e no risco, definições sobre estatística básica e uma breve introdução aos modelos de otimização.

No Capítulo 3, encontram-se os principais modelos de otimização voltados a diversificação de portfólios financeiros: o modelo de média-variância, o *Capital Asset Pricing*  *Model* e o modelo de Black-Litterman. São apresentados também os trabalhos relacionados e um método de pontos interiores para solução de um problema de programação quadrática.

No Capítulo 4, são descritos os modelos propostos, as modificações no modelo de média-variância que buscam obter resultados superiores ao modelo tradicional e o algoritmo de escolhas aleatórias, responsável por representar um investidor que forma seu portfólio sem qualquer fundamentação teórica.

No Capítulo 5, são apresentados os resultados obtidos com as simulações realizadas nas bolsas de valores Nasdaq, Dow Jones e BM&FBovespa, além das considerações finais e de toda a descrição relizada dos experimentos computacionais.

O Capítulo 6, traz as conclusões e os possíveis trabalhos futuros. Por último, encontram-se as Referências Bibliográficas.

## Capítulo 2

## Fundamentação Teórica

Neste capítulo, serão descritos fundamentos para o investidor em bolsa de valores, bem como as noções de mercados e investimentos. Serão explicitados também os conceitos estatísticos básicos para o entendimento dos modelos descritos nos capítulos 4 e 5, além de uma breve introdução a modelos de otimização.

### **2.1 Mercado Financeiro**

A economia se divide em duas correntes, a microeconomia e a macroeconomia. A microeconomia estuda de forma sucinta o comportamento das pessoas e empresas. A macroeconomia estuda os agregados econômicos, que são: os mercados de bens e serviços, o mercado de trabalho e o mercado financeiro. O mercado financeiro, por sua vez, é subdividido em mercado de crédito, mercado de capitais, mercado de câmbio e mercado monetário [2], [9]. Como este trabalho aborda apenas o mercado de capitais, este será a única ramificação estudada dentro do mercado financeiro. Um dos principais componentes do mercado financeiro ´e a bolsa de valores, representada no Sistema Financeiro Nacional (SFN) e pela Comissão de Valores Mobiliários (CVM), que apresenta como principal finalidade manter condições para a compra e venda de títulos. No Brasil, a principal bolsa de valores é a Bolsa de Valores de São Paulo, Bovespa, instituição que atualmente realiza o comércio de títulos de forma totalmente eletrônica e é conhecida como Bolsa de Valores, Mercadorias e Futuros  $(BM\&F)$ . A maneira de demonstrar o desempenho médio ocorrido durante as negociações a partir das cotações das ações negociadas no mercado brasileiro é o índice IBOVESPA [1]. Entre os investimentos de risco não definidos, estão as ações, que são ativos de renda variável, ou seja, n˜ao existem garantias ao investidor sobre a sua rentabilidade, que depender´a do desempenho da empresa. Como formas de rendimento os investidores contam apenas com a participação nos resultados, com benefícios concedidos pela empresa e com os dividendos, além do eventual ganho de capital sobre a venda da ação no mercado.

#### **2.1.1 Mercado Brasileiro**

A composição das bolsas de valores que formam o mercado brasileiro e integram o Sistema Financeiro ´e fiscalizada pela Comiss˜ao de Valores Mobili´arios (CVM). O objetivo da CVM é prover um ambiente com condições adequadas para a realização de operações de compra e venda de títulos e de valores mobiliários, bem como conservar valores éticos nas negociações realizadas em seu âmbito e disponibilizar os resultados das transações realizadas de maneira rápida. Dentre seus propósitos, destacam-se:

- proporcionar segurança e eficiência durante a liquidação das negociações realizadas;
- oferecer aos membros um sistema de negociação capaz de registrar e liquidar de forma segura as operações realizadas em títulos e valores mobiliários;
- fazer cumprir as normas e disposições legais que regem as operações em bolsa.

Denomina-se pregão o local onde são realizadas as operações de compra e venda de ações registradas em bolsa de valores. Os participantes do pregão, devidamente representados e credenciados pelas sociedades corretoras, devem possuir informações de acontecimentos relevantes que influenciam nos preços de negociação das ações, os quais devem ocorrer conforme as ordens de compra e venda ofertadas pelos membros. No âmbito brasileiro, considera-se que as negociações são realizadas de forma contínua, ou seja, as cotações são efetuadas durante o período de funcionamento das bolsas de valores, que compreende o período das 9 (nove) horas e 30 (trinta) minutos às 18 (dezoito) horas [1], [2].

### 2.1.2 *Índice IBOVESPA*

Os índices de preços de mercado têm como principal objetivo demonstrar o comportamento de determinado portfólio baseado em seu histórico de preços em determinado período de tempo, servindo como base para a análise dos preços das ações que o compõem [9]. Altamente confiável e de fácil metodologia, o IBOVESPA baseia-se em uma carteira teórica de ativos desde 1968. O índice IBOVESPA é o principal indicador de desempenho médio do mercado de ações brasileiro, refletindo o desempenho médio dos negócios realizados nos pregões da Bolsa de Valores de São Paulo. O IBOVESPA analisa os negócios realizados em ações no mercado à vista em tempo real, publicando estas informações instantaneamente *on-line* [1]. Esse índice demonstra em pontos a situação atual do mercado considerando as variações que aconteceram desde 1968. Nessa premissa, o IBOVESPA tem demonstrado o perfil dos negócios realizados na BM&FBovespa, que, por sua vez, realiza periodicamente atualizações hipotéticas no portfólio de ações, de maneira a incluir ou manter os papéis mais representativos, com maior grau de negociabilidade, e retirar os mais irrelevantes de determinado período<sup>11</sup>. No momento, essa atualização é realizada a cada quadrimestre com base nas principais ações nos últimos 12 (doze) meses, formando um novo portfólio teórico. O cálculo desse índice não leva em consideração o ganho em qualquer outro investimento, apenas o retorno dos dividendos recebidos, o montante obtido com a venda dos direitos de subscrição e a manutenção das ações distribuídas a título de bonificação. Toda e qualquer ação tomada para definir o IBOVESPA é baseada no Manual de Definições e Procedimentos dos Indices da BM&FBovespa. Para a formação desse portfólio teórico, são selecionadas as ações mais representativas, ou seja, as que representam 80% do volume das transações no mercado à vista nos últimos 12 (doze) meses. A apuração do IBOVESPA é definida pela seguinte equação:

$$
IBOVESPA_t = \sum_{i=1}^{n} P_{it} * Q_{it},\tag{2.1}
$$

onde:

*IBOV ESP A*<sup>t</sup> representa o índice do dia *t*, para  $t = 1, 2, 3, ..., T$  (T: período final das observações);

 $P_{it}$  representa o último preço do ativo *i* no dia *t*, para  $i = 1, 2, 3, ..., N$  (N: número total de ativos);

 $Q_{it}$  representa a suposta quantidade de ativos *i* no portfólio do dia *t*.

<sup>11</sup>http://www.bmfbovespa.com.br/indices/ResumoIndice.aspx?Indice=IBOVESPA&idioma=pt-br.

 $\acute{E}$  possível encontrar o *Índice de Negociabilidade* a partir da seguinte equação:

$$
Negocialidade = \sqrt{\frac{nn}{NT} * \frac{mv}{MV}},\tag{2.2}
$$

onde:

*nn* representa o número de negócios com ações no mercado à vista da Bovespa;

*NT* representa o número total de negócios realizados no mercado à vista da Bovespa;

*mv* representa o montante em dinheiro dos negócios realizados com a ação no mercado à vista da Bovespa;

*MV* representa o montante em dinheiro de todos os negócios realizados no mercado à vista da Bovespa.

#### **2.1.3 Mercados Financeiros**

O mercado financeiro brasileiro é formado por instituições que recebem recursos financeiros, distribuem e circulam valores, sendo regidas pela regulação desse processo. O processo de captação de recursos mesmo como base para estudo é frequentemente difundido na prática, o que permite a interação de um amplo sistema de comunicação. Em comum, as instituições apresentam uma referência para as várias negociações financeiras e como principal moeda de troca está a taxa de juros. O processo de captação subdivide-se em cinco partes; são elas: mercado monetário, mercado de crédito, mercado de capitais, mercado cambial e mercado de derivados [1].

#### **2.1.4 Mercado de A¸c˜oes**

Entre as diversas formas de investimento, como, por exemplo, os t´ıtulos, existe a possibilidade de investir em empresas. O mercado acion´ario capta recursos por meio de financiamento de dívidas, na forma de títulos ou empréstimos, e por meio de financiamento por participação acionária, ou seja, a emissão de ações. No mercado de ações, diferente do que acontece com os títulos, não existe pagamentos pré-determinados, mas é permitido ao investidor capturar os dividendos, que, por sua vez, são pagos com os lucros da empresa, quando assim decidem os seus representantes [48]. Ações são ativos de renda variável, isto ´e, ao investidor n˜ao ´e disponibilizada garantia de rentabilidade conhecida antecipadamente.

E considerado um investimento de risco, uma vez que n˜ao oferece uma garantia de retorno. ´ Os investidores têm como rentabilidade os dividendos ou a participação nos resultados e nos benefícios concedidos pela empresa emissora e também o eventual ganho de capital advindo da venda de ação no mercado (Bolsa de Valores). O retorno no investimento provém do desempenho da empresa e do comportamento das economias brasileira e internacional<sup>12</sup>. Existem argumentos entre economistas de que o preço de determinada ação nem sempre corresponde ao seu Valor Fundamental e, em alguns momentos, essa ação pode encontrar-se subvalorizada ou sobrevalorizada; logo esta ação, em um período de tempo, poderá chegar a um colapso [48].

Uma ação é definida como a menor parcela do capital social de determinada empresa pertencente a uma sociedade por ações. Existem dois tipos de ações: as ordinárias, que permitem o direito a voto, e as preferenciais, que garantem a preferência sobre os lucros, dividendos e juros sobre capital próprio distribuídos aos acionistas. Com o Plano Collor, a emissão das ações passou a ser obrigatoriamente na forma nominativa ou escritural. Dividido em dois segmentos, o mercado de ações pode ser caracterizado como mercado primário, no qual as ações de uma empresa são emitidas diretamente ou através de oferta pública, ou como mercado secundário, no qual as ações já emitidas são comercializadas por meio das bolsas de valores [9]. As bolsas de valores são entidades que oferecem condições para que seus membros possam realizar compras e vendas de títulos, valores mobiliários e outros. E denominado de pregão o ambiente em que as transações de compra e venda de ações são realizadas. Durante os pregões, apenas os operadores — representantes credenciados pelas Sociedades Corretoras — podem ter acesso e negociar ações segundo ordens de compra e venda enviadas por investidores. Empresas registradas em bolsa de valores estão submetidas a uma série de exigências, como dar amplo acesso às notícias e ao estado da empresa para o público. Aos participantes do pregão, essas informações são essenciais para que possam influir nos preços das ações negociadas. Integrantes do Sistema Financeiro Nacional, as Bolsas de Valores são fiscalizadas pela Comissão de Valores Mobiliários. O valor de cada ação na bolsa de valores ´e definido conforme o fluxo de oferta e procura de cada papel. O aumento da demanda pode valorizar o mercado, assim como uma maior oferta de venda pode causar a sua desvalorização. Esse comportamento é definido por indicadores econômicos, por mudanças tecnológicas e pela situação atual e esperada da empresa [1]. No Brasil, a única bolsa de valores em operação é a Bolsa de Valores de São Paulo, que basicamente negocia

<sup>12</sup>http://www.bmfbovespa.com.br/ Pdf/ ConceitosFundamentais.pdf.

ações em pregão. Geralmente as ações refletem as expectativas dos agentes econômicos em relação às perspectivas do País. Logo, as escolas Gráfica e Fundamentalista procuram entender as tendências de preço para tomarem uma decisão. A Escola Gráfica toma como base a análise gráfica, tanto pelo método de barras quanto pelo de ponto figura. Já a Escola Fundamentalista baseia-se em resultados setoriais e específicos de cada empresa. Existem quatro tipos de investidores: pessoas físicas, pessoas jurídicas, investidores externos e investidores institucionais. E desde que não provoque uma distorção de preços ou a manipulação do mercado, destaca-se a figura do especulador, que investe apenas com objetivo de ganho imediato, mas que por outro lado, garante o n´ıvel de liquidez do mercado. Os investidores institucionais desempenham papel fundamental, pois garantem o n´ıvel de estabilidade do mercado. De acordo com as normas de composição e diversificação do Conselho Monetário Nacional (CMN), os investidores institucionais estão sempre presentes no mercado, pois suas aplicações são compulsórias [9].

#### **2.1.5 Risco do Mercado de A¸c˜oes**

O risco representa a probabilidade de perda associada ao capital do investidor. Algumas maneiras de reduzir a exposição ao risco estão na contratação de seguros, na diversificação e em outros instrumentos  $[1]$ . O risco está associado a eventos como desastres aéreos, acidentes de carro, roubos, etc. No caso, em uma avaliação em empresas, o risco total pode ser dividido em econômico e financeiro. No risco econômico, estão os fatores de natureza conjuntural, de mercado, de planejamento e de gestão da empresa. Quanto ao risco financeiro, este envolve o endividamento da empresa. Logo, pode-se assumir que o risco total de qualquer ativo está entre o sistemático ou conjuntural e o não sistemático. O risco sistemático é um conjunto de risco comum a todos os ativos, sendo este definido por eventos de natureza política, econômica e social; portanto, não existem maneiras de evitar completamente o risco sistemático e, como forma de solucionar o problema, é indicada a diversificação do portf´olio, com fins de diminuir o risco. O risco n˜ao sistem´atico, ou diversific´avel, ´e um conjunto de risco e não afeta outros investimentos do portfólio e existe a possibilidade de eliminar tal risco com a inclusão de novos ativos, que não contenham relações de risco entre si no portfólio  $[1]$ . O risco total é um conjunto de risco que pode ser calculado da seguinte maneira:

Entre os riscos financeiros, destacam-se o risco de crédito, o risco operacional e o risco de mercado [1]. O risco de mercado está associado principalmente à possibilidade de perdas devido às variações dos preços e à volatilidade no mercado financeiro. O risco de crédito existe quando a contraparte não está disposta a cumprir com suas obrigações contratuais. E o risco operacional ´e a possibilidade de perda devido a processos internos, sistemas e eventos externos [51]. Segundo Jorion [51], mesmo oferecendo uma intuição do risco, as primeiras ferramentas desenvolvidas para medir o risco não eram satisfatórias, pois não permitiam agregar os riscos de perda entre mercados e n˜ao mediam parˆametros como volatilidade, correlação e probabilidade de fatores adversos, ou seja, probabilidade de perda, parâmetros importantes para mensurar o risco de queda total do portfólio. Supondo que o investidor pretenda aplicar seu capital em dois investimentos diferentes, os riscos dos diferentes mercados n˜ao podiam ser agregados. Como uma forma de resolver o problema, foi desenvolvido o método estatístico conhecido como Valor em Risco (VaR)  $[1]$ ,  $[14]$  que permite o controle e a análise dos riscos entre mercados, considerando o valor máximo de perda esperado no portfólio e toda a distribuição dos lucros com um grau de confiabilidade baseado no horizonte de tempo [1]. O VaR permite agregar os riscos em todo o portfólio, levando em consideração a diversificação, de forma a mensurar o risco com uma probabilidade associada, permitindo ao investidor uma ideia do nível de confiança em percentual. Entretanto, a ideia por trás do VaR n˜ao ´e recente, sendo atribu´ıda ao pioneirismo do modelo proposto por Markowitz e tendo sido resultado da fusão da teoria de instrumentos financeiros e da estatística [51].

#### **2.1.6 Perfil do Investidor**

A tolerância ao risco é fator determinante para definir o perfil do investidor. Na estrutura do mercado financeiro, é importante que se conheça o perfil do investidor para, com base nesses dados, formar um plano de investimento adequado a cada tipo de perfil. O perfil demonstra as noções das expectativas de risco, de quais são as necessidades e objetivos a curto, médio e longo prazos, além do volume de recursos disponíveis. Existem pessoas que est˜ao dispostas a correr maiores riscos do que outras e, portanto, tendem a suportar melhor as flutuações do mercado. Geralmente, a *Risk Profile Analysis* (RPA) trata-se de um questionário no qual os clientes respondem sobre suas particularidades; as respostas agrupadas mostram o perfil do investidor<sup>13</sup>. No exterior, a RPA é conhecida como

 $13$ http://www.bb.com.br/portalbb/page17,2011,2011,0,0,1,1.bb.

*suitability* e é bastante aplicada em países onde o mercado de investimentos é maduro. Conforme o questionário da Merrill Lynch<sup>14</sup>, a instituição identifica três perfis básicos de risco: conservador, moderado e agressivo (ou dinâmico). Em síntese, o estilo conservador é o de menor tolerância ao risco, enquanto o estilo agressivo é o de maior tolerância ao risco.

O estilo conservador busca seguran¸ca em sua carteira de investimentos e um rendimento real e positivo, aceitando oscilações nos retornos dos seus investimentos, desde que eventuais instabilidades não ponham em risco seu patrimônio em médio prazo. Nesta classe, a carteira é formada por produtos de baixo risco, mas podendo-se investir uma pequena parcela em produtos que ofereçam níveis de riscos diferenciados, visando atingir ganhos melhores a longo prazo. Um investidor conservador quer ter ganhos, mas sua meta maior é não perder dinheiro<sup>15</sup> [7], [6].

O estilo moderado busca maiores taxas de retorno com segurança nos seus investimentos; o investidor aceita poss´ıveis perdas de capital como resultado natural. O grau de risco geralmente é reduzido pela diversificação de portfólio em produtos que gerem ganhos melhores no longo prazo, como, por exemplo, a renda variável, porém já aceitando uma volatilidade maior. Diversificar seus recursos é o ideal para sua estratégia de investimentos [7], [6].

O estilo agressivo é a classe de risco em que o investidor está disposto a aceitar perdas, experimentando uma maior variância dos seus retornos de um ano para o outro na expectativa de maiores ganhos em seus investimentos. Por isso, nesta classe, é possível aceitar maiores riscos, na esperança de que rendam em torno de 10%. Entretanto, mesmo para estratégias mais arrojadas, é necessário manter uma fatia de seus recursos em produtos de baixo risco, como forma de proteção do seu patrimônio  $[7]$ ,  $[6]$ .

Quando se define o perfil do investidor, também estará definida a estratégia de investimentos para ele. E importante ressaltar que, assim como vantagens, todos os investi- ´ mentos possuem riscos e é preciso conhecer a fundo todos eles  $[6]$ ,  $[26]$ .

 $14$ http://www.individual.ml.com/?id=15261\_45434.

<sup>15</sup>http://www.ofranco.com.br/conteudo.asp?cod=86.

### **2.2 Conceitos Fundamentais**

Nesta seção, são apresentados fundamentos básicos como: retorno, covariância e média aritmética, que serão usados para o desenvolvimento dos modelos descritos nos capítulos 3 e 4.

#### **2.2.1 Retorno**

A primeira etapa do trabalho é a modelagem dos retornos. O retorno é compreendido como qualquer ganho ou perda em um determinado investimento [1]. Entre as formas de encontrar o retorno, est˜ao o **retorno simples** e o **retorno composto**.

Pode-se definir como retorno multi-períodos o **retorno simples** em um período *t*, definido por:

$$
r_{it} = \frac{I_{i,t} - I_{i,t-1}}{I_{i,t-1}} = \frac{\Delta I_{i,t}}{I_{i,t-1}},
$$
\n(2.4)

onde:

 $r_{i,t}$  representa o valor do ativo *i* no dia *t*, para  $i = 1, 2, 3, ..., N$  (N: número total de ativos) e para  $t = 1, 2, 3, ..., T$  (T: período final das observações).

O *retorno composto* é definido por:

$$
r_{it} = \log \frac{I_t}{I_{t-1}},\tag{2.5}
$$

onde:

 $r_{i,t}$  representa o valor do ativo *i* no dia *t*, para  $i = 1, 2, 3, \ldots, N$  (N: número total de ativos) e para  $t = 1, 2, 3, ..., T$  (T: período final das observações).

A *taxa de retorno* em alguns casos é fixada pelo preço do ativo, mas comumente  $\acute{\text{e}}$  representada em percentagem, onde  $r_t$  refere-se ao retorno em um período de dia, mês ou ano. Por ser livre de escala e possuir propriedades estatísticas como estacionariedade e ergodicidade, que corresponde a an´alise de incerteza sob eventos futuros, usualmente o retorno é utilizado em trabalhos científicos  $|52|$ . A estacionariedade é o principal ponto de partida quando se pretende estimar uma série temporal, pois sua presença garante a procedência de inferências estatísticas nos parâmetros estimados [56].

#### 2.2.2 Média Aritmética

Uma estimativa desse valor pode ser calculada pelo uso da média aritmética dos retornos de cada ativo *i*, definida por:

$$
\overline{r_i} = \frac{1}{T} \sum_{t=1}^{T} r_{it},\tag{2.6}
$$

onde:

 $r_{it}$  representa o retorno do ativo *i* no dia *t*, para  $i = 1, 2, 3, ..., N$  (N: número total de ativos)  $e t = 1, 2, 3, ..., T$  (T: período final das observações).

#### **2.2.3 Estimador da Matriz de Covariˆancia**

O cálculo do estimador da matriz de covariância é definido por:

$$
Cov(R_i, R_j) = \mathbb{E}[(r_i - \overline{r_i})(r_j - \overline{r_j})],\tag{2.7}
$$

onde:

 $\overline{r_i}, \overline{r_j}$  representam a média aritmética dos ativos *i* e *j*, respectivamente, para *i* e *j*  $\in$  $(1, 2, 3, \ldots, N)$  (N: número total de ativos);

*ri , r<sup>j</sup>* representam o retorno do ativo *i* e do ativo *j*.

### **2.3 Modelos de Otimiza¸c˜ao**

Um modelo pode ser visto como a representação aproximada de algum problema real com uso de uma determinada linguagem (matemática, lógica, geográfica, física, etc). Modelos que utilizam a linguagem matemática são denominados modelos matemáticos e podem ser representados por um conjunto de equações e/ou inequações [38].

Entre os elementos que compõem um modelo de otimização, podemos observar as **Variáveis de Decisão**, que consistem em variáveis cujos valores representam a solução do problema; a **Função Objetivo**, que corresponde a uma função que deseja-se maximizar ou minimizar; e as **Restrições do Problema**, sendo estas responsáveis por delimitar a região factível de soluções.

Em outras palavras, um problema básico de otimização é obtido quando há necessidade de maximizar ou minimizar uma função objetivo sujeita a um conjunto de restrições (equações ou inequações) que limitam as variáveis dessa função. Destacam-se entre as classes de modelos de otimização: Programação Linear, Programação Não-Linear, Programação Quadrática e Programação Estocástica.

Um problema de otimização, no conjunto dos reais, pode ser definido pela seguinte formulação:

$$
\min / \max f(x)
$$
\n
$$
\text{s.a. } g(x) \le 0
$$
\n
$$
h(x) = 0
$$
\n
$$
x \in \mathbb{R}^n,
$$
\n(2.8)

onde:

 $f: \mathbb{R}^n \to \mathbb{R}$  representa a função objetivo;  $g: \mathbb{R}^n \to \mathbb{R}^p$  e  $h: \to \mathbb{R}^n \to \mathbb{R}^q$  representam as restrições que dão limite à região de soluções factível;

*x* representa o vetor com as variáveis de decisão.

Nas definições matemáticas aqui apresentadas, os vetores do  $\mathbb{R}^n$ são assumidos como vetor coluna e *T* indica a operação transposta.

#### 2.3.1 Programação Linear

Em modelos de Programação Linear, a função objetivo e as restrições são lineares, e as variáveis de decisão assumem valores reais. Logo, um problema de programação linear  $é$  definido por:

$$
\min / \max \n\begin{cases}\n\begin{aligned}\n & c^T x \\
& \text{s.a.} \quad Ax \ge b\n \end{aligned}\n \end{cases}\n \tag{2.9}
$$
\n
$$
x \ge 0
$$
\n
$$
x \in \mathbb{R}^n,
$$

 $c, b$ , são vetores do  $\mathbb{R}^n$ , *A* é uma matriz de  $\mathbb{R}^{m \times n}$ . Caso a função objetivo ou qualquer uma das funções assumam valores não lineares, então o problema será caracterizado como um modelo de Programação Não-Linear.

#### **2.3.2 Programa¸c˜ao Linear Inteira**

A Programação Linear Inteira é caracterizada pela exigência de que algumas, ou todas, as variáveis assumam valores inteiros. Problemas com essa característica são definidos pela forma:

$$
\min / \max \n\begin{cases}\n\begin{aligned}\n & c^T x \\
& \text{s.a.} \quad Ax \ge b \\
& Cx = d\n \end{aligned}\n \end{cases}\n \tag{2.10}
$$
\n
$$
x \ge 0
$$
\n
$$
x \in \mathbb{Z}^n,
$$

#### 2.3.3 Programação Quadrática/Convexa

A principal característica na Otimização Quadrática é a função objetivo, que agora é uma função quadrática, possuindo aplicações em identificação de parâmetros para modelos e processos, em modelos estruturais e em algoritmos. De modo geral, a otimização quadrática é formulada como segue:

$$
\min / \max \frac{1}{2} x^T Q x + c^T x
$$
  
s.a.  $Ax \le b$   
 $Cx = d$ , (2.11)

onde:

 $Q \in \mathbb{R}^{n \times n}$  é uma matriz simétrica e semidefinida, ou seja, se  $x^T Q x \geq 0$  para todo  $x \in \mathbb{R}^n$ ; a matriz  $Q$  será dita positiva definida se a desigualdade for estrita para todo  $x \neq 0$ ; a matriz Q será semidefinida se e somente se seus autovalores forem não negativos; Se existe  $x, y \in \mathbb{R}^n$  tal que  $x^T Q x > 0$  e  $y^T Q y < 0$ , então a matriz  $Q$  é dita indefinida.

A natureza da matriz Q será responsável por definir o grau de dificuldade em resolver tais problemas. Quando a matriz *Q* for dita como semidefinida positiva, ou quando a matriz Q for dita como definida positiva, então o problema será de fácil resolução, quando comparado aos problemas onde a matriz *Q* apresenta-se como indefinida, ou seja, negativa semidefinida ou definida, sendo este considerado um problema difícil.

#### 2.3.4 Programação Estocástica

No caso da Programação Estocástica, o modelo não pode ser totalmente especificado, pois este tipo surge quando a tomada de algumas decis˜oes depende do resultado de outras decisões que são aleatórias, ou seja, para tomar uma decisão é necessário que uma informação aleatória seja conhecida. A programação estocástica é uma classe de problema de otimização em que alguns dos dados podem assumir valores aleatórios, subjacentes a programação linear, inteira ou não-linear. Essa característica é bastante comum em mercados financeiros, nos quais a tomada de decis˜ao depende de planejamento e muitas vezes, de acontecimentos futuros e do comportamento futuro da economia [29]. Um modelo de programação estocástica pode ser escrito do seguinte modo:

$$
\min / \max \quad c^T x + \mathbb{E}[z \min q(\omega)^T y(\omega)]
$$
\n
$$
\text{s.a.} \qquad Ax = b
$$
\n
$$
T(\omega)x + W(\omega)y(\omega) = h(\omega)
$$
\n
$$
x, y(\omega) \ge 0,
$$
\n(2.12)

onde:

*c*, *A* e *b* são os parâmetros determinísticos que definem a parte determinística do vetor de custos, da matriz tecnológica e do termo independente;

 $q(\omega), T(\omega), W(\omega)$  e  $h(\omega)$  representam os parâmetros estocásticos do custo, da matriz tecnológica, da matriz de recurso e dos termos independentes, respectivamente; E: representa o valor esperado.

O primeiro estágio corresponde à variável de decisão  $x$ , e o segundo estágio, à variável de decisão *y*(*ω*), ambas em função de *ω*. Agregando todos os parâmetros estocásticos  $\acute{\textbf{e}}$  possivel encontrar o vetor aleatório  $\varepsilon(\omega) = (q(\omega), T(\omega), W(\omega), h(\omega))$ . Em (2.12), o valor esperado assume a distribuição de probabilidade *ε*. Logo, o modelo (2.12) pode ser reescrito de forma determinística, mas equivalente:

$$
\min / \max \ c^T x + \varrho(x) \tag{2.13}
$$
\n
$$
\text{s.a.} \quad Ax = b
$$
\n
$$
x \ge 0,
$$

 $\varrho(x) = \mathbb{E}[Q(x, \varepsilon(\omega))],$  e o valor ótimo do segundo estágio do problema é representado por:

$$
Q(x,\varepsilon(\omega))\min q(\omega)^T y(\omega)|T(\omega)x + W(\omega)y(\omega) = h(\omega), y(\omega) \ge 0.
$$
\n(2.14)

Os modelos (2.13) e (2.14) mostram as etapas do problema, no qual, inicialmente, são apresentadas as decisões de primeiro estágio na presença de incerteza. No segundo estágio, *ω* surge, e as correções de  $y(\omega)$  podem ser tomadas para ajustar as decisões do primeiro estágio.

## 2.4 Discussão / Análise do Capítulo

Neste trabalho, ser´a apresentada uma abordagem baseada na modelagem em retornos multi-períodos para encontrar a série dos retornos. Assumimos que não existiram dividendos pagos durante o período analisado e por isso foi utilizada a fórmula relativa de preços ou **retorno simples** [52], [17]. O valor esperado do retorno de cada ativo será um dos parâmetros do modelo de média-variância. A matriz de covariância é essencial para o modelo de média-variância, pois com esta matriz é possível analisar o risco entre os ativos. Uma das restrições do modelo de média-variância é a condição da matriz de covariância ser semidefinida positiva, isto é, possuir todos os autovalores não negativos.

## Capítulo 3

# Modelos e Métodos de Otimização **Aplicados ao Mercado Financeiro**

Neste capítulo, serão abordados os principais modelos de otimização voltados ao mercado financeiro: o modelo de média-variância, o *Capital Asset Pricing Model* (CAPM) e o modelo de Black-Litterman. Ser˜ao apresentados tamb´em os trabalhos relacionados e um algoritmo de pontos interiores para resolver problemas de programação quadrática.

### **3.1 Modelos de Otimiza¸c˜ao de Portf´olios**

A seguir, encontram-se descritos os modelos de otimização em mercados financeiros que são a base para o desenvolvimento deste trabalho.

#### **3.1.1 Modelo de M´edia-Variˆancia de Markowitz**

O modelo de média-variância apresentado por Harry Max Markowitz em seu artigo *Portfolio Selection* de 1952 [19] descreve a possibilidade de diversificação de portfólio através do retorno esperado e do risco, ambos medidos pela variância e pela média dos retornos dos ativos. O objetivo da otimização do portfólio é encontrar a combinação de ativos que minimize o risco do portfólio, sujeito ao limite mínimo do retorno esperado, podendo ainda ser modelado em três formas diferentes, porém equivalentes. A forma mais tradicional é a descrita a seguir:

$$
\min_{x} \quad \frac{1}{2} x^T Q x
$$
\n
$$
\text{s.a.} \quad \mu^T x \ge R_S
$$
\n
$$
\sum_{i=1}^N x_i = 1
$$
\n
$$
x_i \ge 0,
$$
\n
$$
(3.1)
$$

onde:

*T* é a operação transposta;

 $R<sub>S</sub>$  representa o valor em que o investidor espera alcançar com o retorno total do portfólio *S*;

*N* representa o número total de ativos utilizados para a formação do portfólio;

 $x$  representa a solução do problema, o vetor com o portifólio e a quantidade de cada ativo  $i$ ;  $Q$  representa a matriz com as covariâncias entre os ativos  $i$ ;

 $\mu$  representa o vetor com os valores esperados dos respectivos ativos  $i$ , encontrado através da média aritmétrica.

O problema aqui será encontrar um portfólio de variância mínima que produza ao menos o valor que se espera alcançar para o retorno esperado. A variância representa uma função estritamente convexa das variáveis do portfólio e, portanto, há uma única solução ótima. O acréscimo da constante  $\frac{1}{2}$  representa apenas uma conveniência em condições de otimalidade. Evidentemente, este acréscimo não causa qualquer divergência no resultado. A primeira restri¸c˜ao garante que o retorno esperado ser´a maior do que *RS*, desde que o *retorno*  $mínimo \leq R_S \leq retorno$  *máximo*. A segunda restrição é representada pelo somatório de todos  $x_i$  igual a 1, ou seja, garante que o total dos ativos que formam o portfólio corresponda a 100%. Garantindo assim que o somatório de todos os ativos que compoem o portfólio não seja superior, ou inferior, a 100%.

Conforme Markowitz [19], é possível encontrar uma região na qual pode-se estimar o m´aximo de retorno com o menor risco poss´ıvel em um conjunto de portf´olios, sendo essa região conhecida como *Região de Fronteira*. A *Região de Fronteira* é a opção mais comum aos investidores avessos ao risco. Ela pode ser definida por:

$$
RF = \frac{Retorno}{\sigma},\tag{3.2}
$$

onde:

*RF* representa a posição, a região, onde está localizado o portfólio avaliado;

 $\sigma$  representa o desvio padrão;

*Retorno* representa o retorno acumulado total do portfólio.

A Figura 3.1 mostra a teoria proposta por Markowitz, indicando a relação entre o retorno e o risco, onde,  $P_1$  representa o portfólio ótimo.

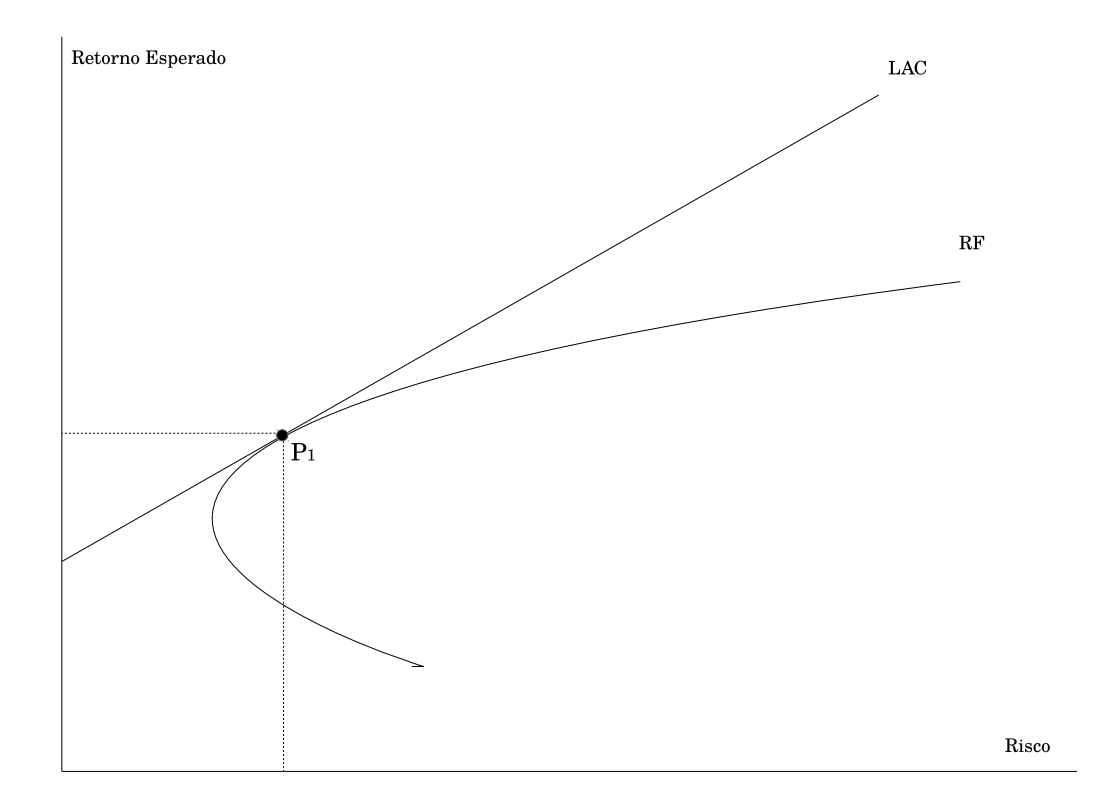

Figura 3.1: Gráfico da relação entre o retorno e o risco com a Linha de Alocação de Capital (LAC) e a Região de Fronteira (RF)

Fonte: Elaborada pelo autor.

#### **3.1.2** *Capital Asset Pricing Model* **— CAPM**

O modelo CAPM [1] surgiu com objetivo de ampliar a análise proposta por Markowitz [19], permitindo, de forma consistente, determinar o retorno esperado e o risco de um determinado ativo utilizando o conceito e a medição do risco sistemático. Logo, é possível encontrar uma situação na qual exista um equilíbrio de mercado entre o excesso de retorno do investimento e o retorno do mercado como um todo, sendo esta relação denominada β. Segundo Assaf [2], o parâmetro β caracteriza-se como um elemento de difícil estimação, pois este parâmetro tem a função de definir o risco do ativo em relação ao risco sistemático do portfólio. Baseado na média ponderada dos β de cada componente, o modelo é capaz de definir o risco sistemático da carteira de investimentos pela fórmula:

$$
\frac{R_s - R_f}{R_m - R_f} = \beta,\tag{3.3}
$$

onde:

 $R_s$  representa o retorno mínimo requerido pelo investidor;

 $R_m$  representa a rentabilidade média do mercado;

*R<sup>f</sup>* representa a taxa de retorno do investimento livre de risco;

β representa a medida de risco do investimento (ativo) em relação ao risco sistemático do portfólio ou do mercado.

Assim, *R<sup>s</sup>* pode ser definido como:

$$
R_s = R_f + \beta * (R_m - R_f). \tag{3.4}
$$

O coeficiente β é responsável por expressar o risco sistemático do ativo em relação ao mercado, assumindo que a carteira possa conter unicamente o risco sistem´atico. O *β* pode ser representado de 3 (três) formas: (i) quando o  $\beta$  é igual a 1 (um), indica que o risco do ativo ´e igual ao risco sistem´atico do mercado; (ii) no caso do *β* maior que 1 (um), o risco do ativo ´e maior que o risco sistem´atico do mercado, representando um ativo que oscila mais do que a variação do mercado; (iii) e se o β for menor que 1 (um), o risco do ativo é menor que o risco sistemático, representando um ativo que oscila menos do que a variação do mercado.

Para a definição do β, utiliza-se a seguinte fórmula:

$$
\beta = COVID(R_s, R_m)/VAR(R_m),\tag{3.5}
$$

onde:

 $COV(R_s, R_m)$  representa a covariância do retorno mínimo requerido em relação à rentabilidade média do mercado;

 $VAR(R_m)$  representa variância média do mercado.
O CAPM permite encontrar tamb´em a taxa de retorno, ou seja, seu custo de capital próprio por meio do traçado da linha característica de um ativo. Existem controvérsias sobre o uso do coeficiente *β* no modelo. Alguns autores, como Fama e French [11], criticam o coeficiente β por duvidarem da relação entre os β e os retornos e concluem que não existe qualquer relação entre eles. Esses estudos foram contestados por Amihud, Christensen e Mendelson [70], que utilizaram testes estatísticos e, baseados nos mesmos dados que Fama e French, conclu´ıram que os *β* correspondem efetivamente aos retornos. Portanto, o CAPM denota uma evolução na Teoria de Carteiras [19] por trabalhar com risco sistemático, apesar de ainda ser muito discutido entre os pesquisadores, principalmente por causa do coeficiente *β*, o qual leva a duas vis˜oes distintas. Ainda assim, como afirma Assaf [1], o CAPM  $\acute{e}$  indicado a empresas que operam com várias unidades de negócios com diferentes riscos, permitindo que seja estimado o retorno desejado em cada segmento de negócio.

#### **3.1.3 Modelo de Black-Litterman**

O modelo de Black-Litterman foi proposto por Fischer Black e Robert Litterman em 1992 [12], como objetivo de contornar os problemas encontrados no modelo de média-variância. Neste modelo, o vetor do retorno esperado será construído utilizando-se informações fornecidas pela visão do investidor e pelo retorno do equilíbrio de mercado. Tal retorno assume uma distribuição de probabilidade produzida pelo produto de duas distribuições normais multivariadas. A primeira distribuição normal multivariada representa o retorno do equilíbrio de mercado, com média  $\pi$  e matriz de covariância  $\tau Q$ , onde  $\tau$  é uma pequena constante e *Q* representa a matriz de covariância dos retornos dos ativos  $Q = (\sigma_{ij})$ . A segunda distribuição normal multivariada representa a visão do investidor sobre o retorno esperado. Logo, as combinações das opiniões com o equilíbrio de mercado formam a distribuição dos retornos esperados, que segue uma distribuição normal com média definida por:

$$
\mu = [(\tau Q)^{-1} + P^T \Omega^{-1} P]^{-1} [(\tau Q)^{-1} \pi + P^T \Omega^{-1} Q], \tag{3.6}
$$

onde:

 $Q$  representa a matriz de covariância;

*P* representa uma matriz  $k \times n$ , onde  $k \notin \infty$  número de observações e *n* o número de ativos. As colunas contém os pesos das respectivas visões do investidor;

 $\tau$  é um parâmetro escalar que representa o grau de índice dos investidores sobre a imprecisão

de *π*;

 $\Omega$  representa o grau de confiança nos retornos esperados;

 $\pi$  representa o equilíbrio de mercado.

A Figura 3.2 mostra um diagrama da estrutura do modelo proposto por Black e Litterman.

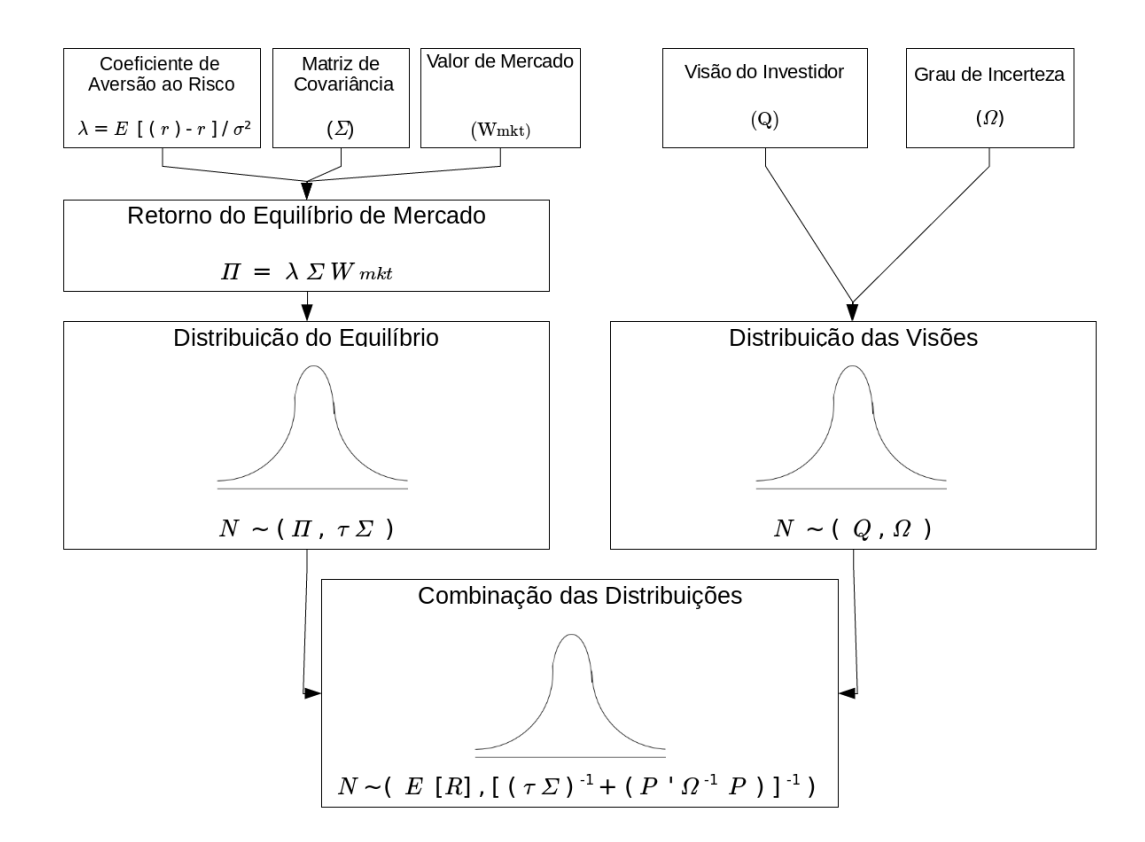

Figura 3.2: Diagrama do funcionamento do modelo de Black-Litterman Fonte: Idzorek [24].

Ao observar o diagrama da Figura 3.2 de baixo para cima, é possível compreender a estrutura do modelo de Black-Litterman com a distribuição de probabilidade gerada pelas duas distribuições normais multivariadas. A primeira distribuição normal multivariada, com m´edia Π, que corresponde ao retorno do equil´ıbrio de mercado, *τ* denota uma pequena constante e  $\Sigma$  equivale à matriz de covariância. Para formar o retorno do equilíbrio de mercado Π, é necessária a relação do risco *versus* o retorno obtido pelo *Índice de Sharpe* [67], onde a aversão ao risco é representada por  $\lambda$ ,  $\Sigma$  corresponde a matriz de covariância e  $W_{mkt}$ denota o valor de mercado, que é o valor total da empresa baseado em sua cotação e em seu número de ações. A segunda distribuição normal multivariada é formada por *Q*, que representa a visão do investidor, e por  $\Omega$ , que é o grau de incerteza.

O desenvolvimento deste trabalho está fundamentado apenas na Teoria de Carteiras de Markowitz [19], não tendo, portanto, levado em consideração os fundamentos da CAPM [28], [27], [67] e do modelo Black-Literman [12].

## **3.2 Trabalhos Relacionados**

A diversificação de portfólio já vem sendo estudada há mais de cinquenta anos. Existem diversos trabalhos [12], [13], [17], [33], [34], [49], [55], [58], [57], [62], [43], [69] que tomam como base o modelo Markowitz para a diversificação e análise de risco em finanças.

Entre os trabalhos, destaca-se o proposto por Sefiane e Benbouziane [60], que realiza a seleção do portfólio ótimo através de algoritmo genético, ilustrando a validade, a eficiência e a aplicabilidade do método e utilizando a composição do portfólio com 5 (cinco) ativos (embora possa ser utilizado um número maior de ativos).

Outro estudo que pode ser destacado é o de Hoe, Hafizah e Zaidi [37], que apresenta uma comparação na composição do portfólio de quatro diferentes modelos de otimização, empregando diferentes métricas de risco: a variância, o desvio absoluto, a minimax e a semivariância.

Tamb´em pode ser citado o trabalho de Xiaoxia Huang [69], no qual o autor apresenta uma definição de risco que considera um retorno aleatório e um peso fornecido pelo investidor, com base em uma distribuição normal e uma distribuição uniforme. São inseridas variáveis aleatórias na função objetivo, que representam um retorno aleatório, e o problema é resolvido por um algoritmo híbrido inteligente.

Comparações sobre qual é o melhor mercado para a diversificação em países latino-americanos são apresentadas por Costa e Güttler  $[47]$ . Utilizando o modelo de médiavariância e considerando para os cálculos os índices Sharpe  $[68]$ , Treynor  $[32]$  e Jensen  $[42]$ — usualmente aplicados para a medição do desempenho de carteiras de investimentos o trabalho analisou os mercados de Argentina, Brasil, Chile, Colômbia, México, Peru e Venezuela no período de fevereiro de 1993 a janeiro de 2003, demonstrando que, em termos gerais, os mercados internacionais podem ser uma boa opção de investimento.

Por outro lado, Franco-Arbeláez, Avendaño-Rúa e Barbutín-Díaz [36] argumen-

tam que o modelo de Markowitz [19] vem alcançando êxito a nível teórico no mercado financeiro à medida que a estruturação de portfólio busca a diversificação implícita em análise de investimentos, mas, na prática, possui problemas que causam o fracasso do modelo. Foi trazendo uma abordagem sobre as desvantagens do modelo em situações reais, explanando, como alternativa, o modelo de Black-Litterman [12], que contribuiu com a neutralização de algumas das desvantagens do modelo de Markowitz de modo a maximizar o retorno. Com esse trabalho, os autores concluíram que o modelo de Markowitz possui grande utilidade para analistas e gestores com base no portfólio que apresenta melhor desempenho nos índices de referência do mercado. Relatam, ainda, que o êxito de sua aplicação depende da correta estimativa dos retornos esperados e da covariância.

O trabalho apresentado por Hoeltgebaum *et al.* [20] testou versões probabilísticas do modelo de média-variância no mercado brasileiro, avaliando o desempenho do modelo proposto por Bonami e Lejeune [50], que posteriormente foi reformulado por Filomena e Lejeune [64]. Contudo, o modelo apresentado por Filomena e Lejeune mostrou-se mais eficiente do que os índices IBrX-50 e IBOVESPA.

Na busca de soluções relacionadas à região de fronteira, Chang *et al.* [65] consideraram o problema existente na formação da região de fronteira com o desvio padrão do modelo de otimização da média-variância. Como forma de contornar esse problema foi adicionado ao desvio padrão do modelo cardinalidades que limitam o portfólio a um número de ativos e impõem limites para a proporção de cada ativo no portfólio. Dessa maneira, foram ilustradas diferentes formas para representar a região de fronteira, usando três heurísticas baseadas em algoritmos gen´eticos, busca tabu e *simulated annealing* com a finalidade de encontrar os coeficientes de cardinalidades da região de fronteira. Os testes foram realizados com 5 (cinco) mercados envolvendo até 225 (duzentos e vinte e cinco) ativos no período de 1992 até 1997.

O problema da seleção de portfólio para o pequeno investidor foi abordado por Nogueira, Paula Jr. e Póvoa [59], que consideraram o problema de média-variância como decorrência de uma programação quadrática de difícil solução computacional. Foi sugerida uma heur´ıstica GRASP (*Greedy Randomized Adaptive Search Procedure*) para solucionar o problema. Com base nos resultados obtidos, os autores relataram plaus´ıvel a possibilidade de estimular a utilização dessa heurística em problemas de finanças.

lidade de uso do *option-implied information*, um indicador de mercado, para melhorar a seleção de portfólio com o modelo de média-variância e a sua *performance* em uma grande quantidade de ativos, registrando os melhores aspectos do *option-implied information*. Para medir o desempenho do portfólio, foram analisados a volatilidade, o *Sharpe ratio* e o turn*over*. Os resultados mostraram que o uso do *option-implied information* ajuda a reduzir a volatilidade do portfólio.

## **3.3** Métodos de Pontos Interiores para Solução de Problemas de Programação Quadrática

O modelo de média-variância de Markowitz é formulado matematicamente como um problema de otimização quadrática. Nesta seção, será apresentada uma breve introdução aos métodos de pontos interiores, que são comumente aplicados para resolver problemas deste tipo. A teoria que fundamenta os procedimentos descritos aqui é discutida detalhadamente em excelentes livros e artigos de métodos de pontos interiores publicados na década de 1990. Dentre eles, estão Wright [61] e Andersen *et al.* [8].

Os métodos de pontos interiores têm dominado as pesquisas em otimização convexa desde a década de 1990. Eles foram propostos em 1967 [23] para resolver problemas não lineares, mas tornaram-se um campo de pesquisa atrativo depois da publicação do trabalho de Karmarkar [45], no qual foi apresentado um algoritmo polinomial para resolver problemas de programação linear. Uma característica interessante desta classe de métodos é que frequentemente a solução é obtida em um número pequeno de iterações, que, em geral, varia entre 50 e 100, e independe do tamanho e característica do problema que está sendo resolvido. Dentre as inúmeras variantes de pontos interiores, os métodos primal-dual [46], [40] s˜ao considerados os mais eficientes. A seguir, a Figura 3.3 exemplifica o funcionamento do método de pontos interiores, será apresentada também uma das formas de dedução deste método.

O problema (3.1) pode ser escrito em uma forma considerada padr˜ao, como:

$$
\begin{aligned}\n\min \quad & c^T x + \frac{1}{2} x^T Q x \\
\text{s.a.} \quad & Ax = b \\
& 0 \le x \le u,\n\end{aligned}\n\tag{3.7}
$$

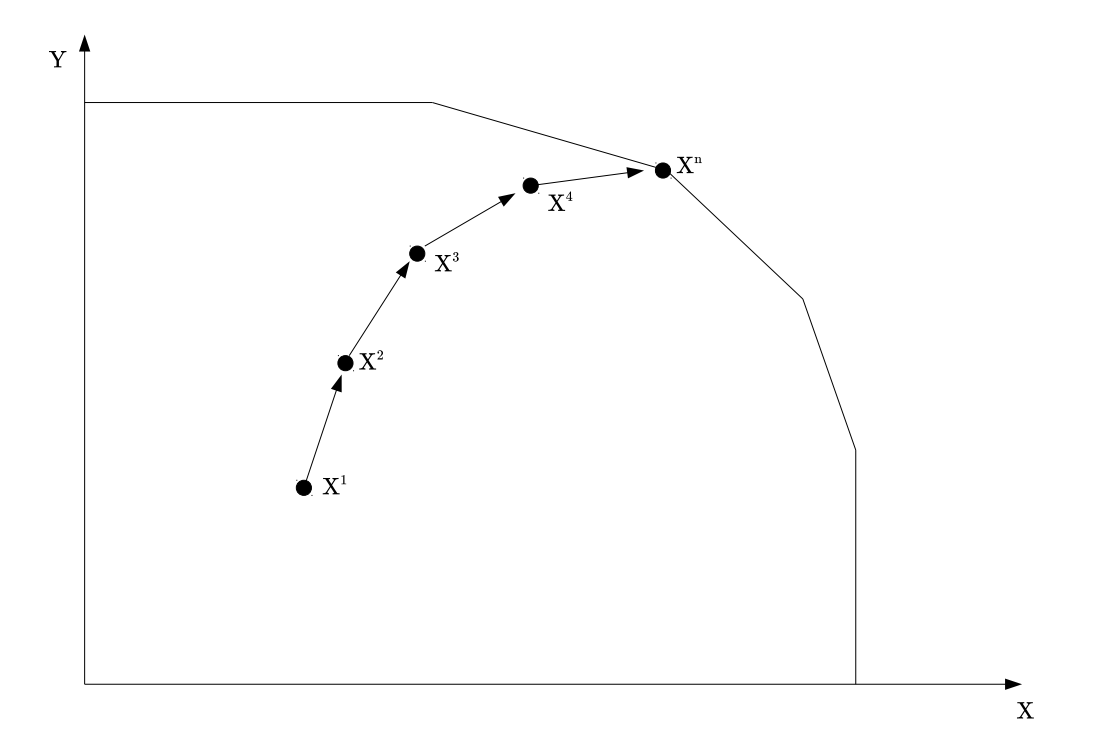

Figura 3.3: Funcionamento do Método de Pontos Interiores Fonte: Elaborada pelo autor.

onde  $A \in \mathbb{R}^{m \times n}$ ,  $Q \in \mathbb{R}^{n \times n}$ ,  $b \in \mathbb{R}^m$ ,  $c, x, u \in \mathbb{R}^n$ .

Os problemas de programação linear (ou quadrática), quando são formulados na prática, dificilmente se encontram nesse formato. Em geral, apresentam variáveis que podem ser não negativas, livres ou limitadas e restrições na forma de equações ou inequações. Todos esses problemas podem ser reduzidos ao formato padrão acrescentando variáveis e restrições. Para simplificar a notação, optamos pelo algoritmo primal-dual [46], [40] para problemas no formato considerado padrão.

Substituindo as inequações de  $(3.7)$  por uma barreira logarítmica com parâmetro  $\mu > 0$ , será obtido o problema da barreira logarítmica:

$$
\min B(x,\mu) \triangleq c^T x + \frac{1}{2} x^T Q x - \mu \sum_{i=1}^n \ln(x_i) - \mu \sum_{i=1}^n \ln(u_i - x_i)
$$
\n
$$
\text{s.a. } Ax = b. \tag{3.8}
$$

As condições de otimalidade de primeira ordem (*Karush-Kuhn-Tucker conditions* [21]) para o problema da barreira são:

$$
Ax = b,
$$
  
\n
$$
ATy - Qx + z - w = c,
$$
  
\n
$$
XZe = \mu e,
$$
  
\n
$$
(U - X)We = \mu e,
$$
  
\n
$$
(z, w) > 0, \quad u > x > 0,
$$
\n(3.9)

onde:  $y \in \mathbb{R}^m$ ,  $z \in \mathbb{R}^n$  e  $w \in \mathbb{R}^n$  são, respectivamente, os multiplicadores de Lagrange das restrições  $Ax = b$ ,  $x \ge 0$  e  $x \le u$ .  $X, Z, U, W \in \mathbb{R}^{n \times n}$  são matrizes diagonais formadas dos vetores  $x, z, u, w, e \in \mathbb{R}^n$  é um vetor formado de 1's. Observe que as duas primeiras equações de  $(3.9)$  são lineares e forçam a viabilidade primal e dual. As duas restantes são equações não lineares e atendem à condição de complementaridade quando  $\mu = 0$ . O conjunto de soluções primal-dual  $\mathcal{C} = \{(x_\mu, y_\mu, z_\mu, w_\mu), \mu > 0\}$  de (3.9) é conhecido como *trajetória central.* 

Algoritmos de pontos interiores primal-dual buscam a solução ótima seguindo aproximações da trajetória central. Essas aproximações são obtidas pela aplicação do método de Newton para resolver o sistema de equações não lineares (3.9), reduzindo o parâmetro da barreira  $\mu$  a cada iteração. Quando  $\mu \to 0$ , estas soluções convergem para a solução ótima do problema original. A cada iteração do método de Newton, é necessário calcular uma direção, conhecida como direção de Newton, a qual é obtida ao se resolver um sistema linear com as variáveis Δ*x*, Δ*y*, Δ*z* and Δ*w*. Na prática, as variáveis Δ*z* e Δ*w* são eliminadas e o sistema se reduz a:

$$
\begin{bmatrix} -\Theta^{-1} & A^T \\ A & \end{bmatrix} \begin{bmatrix} \Delta x \\ \Delta y \end{bmatrix} = \begin{bmatrix} r \\ r_b \end{bmatrix},
$$
\n(3.10)

onde Θ e *r* s˜ao definidas como:

$$
\Theta = (Q + S^{-1}W + X^{-1}Z)^{-1} \qquad r = r_c + S^{-1}r_{sw} - X^{-1}r_{xz}, \tag{3.11}
$$

e *S* = *U* − *X*. Eliminando  $\Delta x$  do primeiro grupo de equações, o sistema (3.10) é reduzido a

um sistema definido positivo denominado equações normais:

$$
(A\Theta A^T)\Delta y = r_b + A\Theta r = g. \tag{3.12}
$$

Resolver os sistemas lineares presentes nas iterações de pontos interiores é a tarefa que demanda a maior parte do tempo de processamento (cerca de  $80\%$ ). Portanto, a eficiência destes métodos depende da forma como tais sistemas são resolvidos.

#### **3.4 Discussão / Análise do Capítulo**

Neste trabalho, foi utilizado o pacote CVXOPT (*Python Software for Convex* Optimization)<sup>17</sup> para resolver o modelo média-variância de Markowitz e as variações do modelo de média-variância propostas. O pacote CVXOPT implementa uma extensão do algoritmo primal-dual para resolver problemas gerais de programação não linear convexa e utiliza formulação cônica [39]. Embora o *software* suporte o desenvolvimento de métodos espec´ıficos para solucionar os sistemas lineares, esta funcionalidade n˜ao foi explorada para a solução do problema. Embora os modelos CAPM e o Black-Litterman tenham sido apresentados neste capítulo, não foram analisados neste trabalho. Vale ressaltar que o modelo de Black-Litterman necessita de uma vis˜ao do investidor, o que desvia o foco do trabalho.

 $17$ http://cvxopt.org.

## Capítulo 4

## **Modelos Propostos**

Um dos principais problemas do modelo média-variância é o uso da média aritmética como estimativa para o retorno esperado  $(\mu_i)$  de cada ativo *i* [57]. Neste trabalho, são propostos o uso do *random walk* e do GARCH, na tentativa de realizar melhores previs˜oes para o retorno esperado. Tais modelos foram escolhidos com base na literatura por serem mais versáteis e apresentarem características que se adéquam ao mercado financeiro. Nos estudos preliminares, foi possível identificar que séries financeiras são heteroscedásticas, ou seja, sua variância altera no tempo. Portanto, dada as características do problema: variância, mudança de nível e comportamento similar ao *random walk*, é possível identificar que os modelos citados se adéquam.

### **4.1 M´edia-Variˆancia utilizando** *Random Walk*

O modelo *random walk* foi selecionado devido a sua ampla utilização em previsões de séries financeiras e por este motivo, foi usado neste trabalho como substituto da média aritmética para o cálculo do retorno esperado no modelo de média-variância. O *random walk* [18] é um dos modelos mais simples para previsões em séries temporais. É amplamente utilizado em finanças, conhecido como um passeio aleatório, pois a diferença entre as observações  $\acute{e}$  aleatória. Neste tipo de modelo, os retornos mudam de um período de tempo para o outro e são aleatórios, comportamento típico de preços de ações. Partindo do princípio de que o valor da bolsa de valores de amanhã será o valor de hoje mais um erro aleatório, que se assemelha a uma distribuição normal, então será possível realizar previsões em séries financeiras com este modelo. Neste trabalho, o erro será calculado por uma distribuição normal com média igual a 0 (zero) e desvio padrão Γ, em que Γ representa a soma de quadrados dos erros dos dados observados em relação a reta de regressão linear (método dos quadrados minimos) [22]. Para o cálculo do Γ foram utilizadas os mesmos períodos do cálculo da média aritmética e da estimação da matriz de covariância nas séries financeiras. Assim, o retorno esperado será calculado da seguinte forma:

$$
\mu_i = r_{it-1} + e_{it},\tag{4.1}
$$

onde:

*r*<sub>*it*−1</sub> é o valor do retorno do ativo *i* no dia *t* − 1, para *t* = 1, 2, 3, ..., *T* (T: período final das observações);

 $e_{it} \propto N(0, \Gamma_{e_i})$  é o erro atribuído ao ativo *i* no dia *t*, definido por uma distribuição normal com média zero e desvio padrão Γ.  $t = 1, 2, 3, ..., T$  (T: período final das observações) e  $i = 1, 2, 3, ..., N$  (N: número total de ativos).

Para exemplificar o cálculo de Γ, considere uma série de dados históricos de determinado ativo na BM&FBovespa, onde X corresponde ao período de tempo analisado e Y corresponde aos valores do ativo no tempo X. Neste caso foram realizadas 5 observações, onde o número total de observações é representado por n. O método dos mínimos quadrados tem por objetivo determinar o melhor ajuste para tal conjunto de dados. Se o ajuste for linear, tem-se a reta de regressão linear  $\hat{Y} = \hat{\beta_0} + \hat{\beta_1} X$ . Está é a reta que minimiza a soma dos quadrados das diferenças entre o valor estimado e os dados observados  $SQE = \sum_{i=1}^{n} (Y_i - \hat{Y}_i)^2$ . Uma fórmula mais conveniente para *SQE* pode ser obtida da seguinte forma. Considere:

$$
Sxx = \sum_{i=1}^{n} X_i^2 - n(\bar{X})^2,
$$
  
\n
$$
Sxy = \sum_{i=1}^{n} X_i Y_i - n(\bar{X})(\bar{Y}),
$$
  
\n
$$
Syy = \sum_{i=1}^{n} Y_i^2 - n(\bar{Y})^2,
$$

onde:

 $\bar{X}$  e  $\bar{Y}$  representam a média,  $\beta_1 = Sxy/Sxx;$  $\beta_0 = \overline{Y} - (\beta_1)\overline{X}$ .

A soma de quadrados dos erros é definida por:

 $SQE = Syy - \beta_1 Sxy$ .

A Tabela 4.1 exemplifica o funcionamento do m´etodo dos quadrados m´ınimos.

|            | X Dias         | <b>Y</b> Valor     | $\overline{X^2}$ | $\overline{Y^2}$     | XY     |
|------------|----------------|--------------------|------------------|----------------------|--------|
|            | 1              | 7,1                | $\mathbf{1}$     | 50,41                | 7,1    |
|            | $\overline{2}$ | $\overline{7}$     | $\overline{4}$   | 49                   | 14     |
|            | 3              | 7,1                | 9                | 50,41                | 21,3   |
|            | $\overline{4}$ | 7,5                | 16               | 56,25                | $30\,$ |
|            | $\overline{5}$ | 7,11               | 25               | $\overline{50,5521}$ | 35,55  |
|            |                |                    |                  |                      |        |
| Soma       | 15             | 35,81              | 55               | 256,6221             | 107,95 |
| Média      | 3              | $\overline{7,162}$ |                  |                      |        |
|            |                |                    |                  |                      |        |
|            |                |                    |                  |                      |        |
| Sxx        | 10             |                    |                  |                      |        |
| <b>Syy</b> | 0,15088        |                    |                  |                      |        |
| <b>Sxy</b> | 0,52           |                    |                  |                      |        |
| $\beta_1$  | 0,052          |                    |                  |                      |        |
| $\beta_0$  | 7,006          |                    |                  |                      |        |
|            |                |                    |                  |                      |        |
|            |                |                    |                  |                      |        |
| SQE        | 0,12384        |                    |                  |                      |        |

Tabela 4.1: Tabela ilustrativa do Cálculo do Método dos Quadrados Mínimos

## **4.2 M´edia-Variˆancia utilizando GARCH**

Morettin [52] apresenta uma diversidade de modelos não lineares para séries financeiras. O modelo GARCH(m,n) (*Generalized* ARCH), proposto por Bollerslev [63], é uma generalização do modelo ARCH (*Autoregressive Conditional Heteroskedasticity*), proposto por Engle [16], com a ordem do modelo definida por (m,n), onde "*m*" representa a defasagem dos termos auto-regressivos e "n", a defasagem do componente de média móvel do modelo. A variância condicional de "n" no instante "t" depende não só das perturbações dos eventos passados, mas também de variâncias condicionais passadas. Para encontrar a ordem do modelo GARCH, foram testados para cada série financeira os modelos,  $GARCH(1,1)$  até o GARCH(3,3), e escolhido o que apresentou o menor valor de BIC (Critério de Informação Bayesiano) e AIC (Critério de Informação de Akaike), permitindo definir a ordem do modelo em cada série financeira. Para a realização desta etapa do trabalho foi utilizado o *sof tware* Matlab. Segundo Morettin [52], esse modelo é definido como uma função linear dos quadrados dos retornos da série e de sua variância condicional. Vale ressaltar que a variância condicional é fundamental para o modelo, pois permite capturar padrões estatísticos, observados empiricamente, que caracterizam as séries temporais financeiras. Séries com suficiente alta frequência, ou seja, com dados que podem ser observados em instantes de tempo irregulares, costumam apresentar tais padrões, comuns em observações *intraday*, diárias e até mensais [54].

A estimativa de retorno do modelo  $GARCH(m,n)$  é definida por:

$$
\mu_i = \sqrt{h_t} * E_t,\tag{4.2}
$$

onde:

*h<sup>t</sup>* representa a estimativa de risco no dia *t* definida pelo modelo GARCH, para  $t = 1, 2, 3, ..., T$  (T: período final das observações);

 $E_t$  representa a variável aleatória definida por uma distribuição normal, ou *t* - *student*.

A estimativa de risco do modelo  $GARCH(m,n)$  no dia  $t$  é definida por:

$$
h_t = \alpha_0 + \sum_{i=1}^m \alpha_i * r_{t-1}^2 + \sum_{j=1}^n \beta_j * h_{t-1},
$$
\n(4.3)

onde:

*h*<sub>t−1</sub> representa a estimativa de risco no dia *t* − 1, para *t* = 1*,* 2*,* 3*, ..., T* (T: período final das observações);

*r*<sup>2</sup><sub>*t*−1</sub></sub> representa o retorno ao quadrado encontrado no dia *t* − 1;

$$
\alpha_0 > 0, \, \alpha_i \ge 0, \, \beta_j \ge 0, \, \alpha_m > 0, \, \beta_n > 0, \, \sum_{i=0}^q (\alpha_i + \beta_i) < 1, \, q = \max(m, n).
$$

Para  $GARCH(1,1)$ , a equação  $(4.3)$  pode ser reescrita como:

$$
h_t = \alpha_0 + \alpha_1 * r_{t-1}^2 + \beta_1 * h_{t-1}, \tag{4.4}
$$

com  $\alpha_1 > 0, \beta_1 < 1, \alpha_1 + \beta_1 < 1.$ 

A série do modelo GARCH permite apresentar variâncias altas e/ou quadrados dos retornos altos, que, por sua vez, geram valores estimados de volatilidade alta (*Clustering* da volatilidade), além da presença de Caudas Pesadas. Em Morettin [52], observa-se que o parâmetro  $\alpha$  representa a magnitude da relação do mercado e o  $\beta$ , a persistência da volatilidade. A estimativa dos parâmetros do modelo GARCH é definida por métodos numéricos de maximização; assumindo a normalidade dos  $E_t$ , compreende-se que o *log* verossimilhança condicional das primeiras *m* observações é dado por:

$$
\log_V = -\ln(h_t) - \frac{r_t^2}{h_t}.\tag{4.5}
$$

Existe uma vasta literatura sobre extens˜oes do modelo ARCH-GARCH, como o IGARCH (*Integrated* GARCH), que utiliza  $\alpha_1 + \beta_1 = 1$ , ou o modelo EGARCH (*Exponential* GARCH); estes, porém, não são o foco do trabalho, que utilizou apenas o modelo GARCH, no intuito de prever o valor esperado do retorno, que posteriormente servirá para substituir a média aritmética no modelo de média-variância. Para facilitar o entendimento deste modelo, será apresentado um exemplo ilustrativo para o cálculo do risco e do retorno esperado de um único ativo usando GARCH (1,1). Os resultados est˜ao sumarizados na Tabela 4.2. Na coluna A, estão descritas as séries dos valores históricos deste ativo, observadas em um período de 26 (vinte e seis) dias. Os c´alculos foram divididos em 5 (cinco) etapas, conforme a Figura 4.1 que mostra o fluxograma das etapas descritas a seguir.

Na primeira delas, foram calculados os retornos baseados na fórmula do retorno simples da equação (2.4), usando os valores históricos para tal cálculo e formando a coluna B. Na segunda etapa, foram definidos inicialmente valores aleatórios para  $\alpha_i = 0, 1, \alpha_0 = 0, 05$ e para  $\beta = 0, 8$ . A terceira etapa foi representada pelo cálculo da estimativa do risco  $h_t$ , em que o primeiro elemento da coluna foi encontrado atrav´es do valor do retorno elevado ao quadrado. Os demais elementos foram calculados tamb´em com base no retorno, mas fazendo uso da equação (4.4). *r*<sup>2</sup><sub>*t*−1</sub> é o retorno do dia anterior elevado ao quadrado e *h*<sub>*t*−1</sub> representa o valor da estimativa de risco (as estimativas de risco *h<sup>t</sup>* est˜ao descritas na coluna C). A quarta

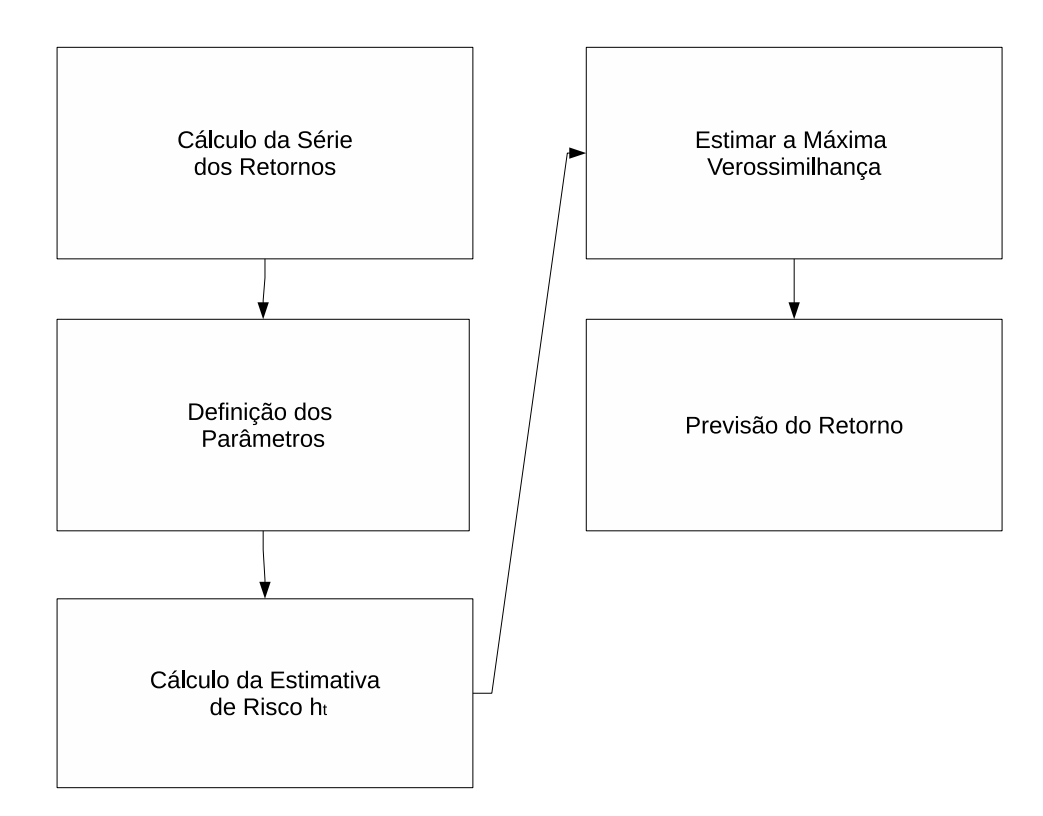

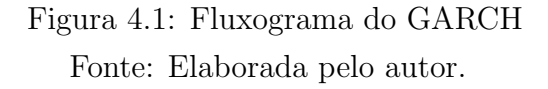

etapa corresponde ao cálculo da coluna das verossimilhanças, definidas por:  $-\ln(h_t) - \frac{r_t^2}{h_t}$ . A função  $f(x) = \sum_{i=1}^{m} -ln(h_t) - \frac{r_t^2}{h_t}$  foi maximizada com a finalidade de encontrar o melhor ajuste para as variáveis  $\alpha_0$ ,  $\alpha_i \in \beta$ . Com os valores para as variáveis  $\alpha_0$ ,  $\alpha_i \in \beta$ , foi possível estimar  $h_t$  pela equação (4.4). Na quinta etapa, foi possível prever o retorno definido por  $\mu =$ *√*  $\overline{h_t} * E_t$ , onde  $h_t$  é a última estimativa de risco encontrada na Tabela 4.2 e  $E_t$  foi definido por uma distribuição normal<sup>18</sup>.

Observando analiticamente a Tabela 4.2 é possível identificar que, entre os instantes *t* e *t*+1, o ativo analisado sofreu leve queda. Entretanto, a queda levaria a um retorno esperado muito pequeno.

<sup>&</sup>lt;sup>18</sup>A Distribuição Normal foi obtida por meio de uma biblioteca da linguagem de programação Pyhon.

| Coluna A              | Coluna B              | Coluna C            | Coluna D       | Coluna E                          | Coluna F               | Coluna G                                                                   | Coluna H             | Coluna I            |
|-----------------------|-----------------------|---------------------|----------------|-----------------------------------|------------------------|----------------------------------------------------------------------------|----------------------|---------------------|
| Valores<br>$\ddot{t}$ | Valores<br>Históricos | Retornos<br>$r_{t}$ | Risco<br>$h_t$ | Verossimilhança                   | Distribuição<br>Normal | Raiz do Risco <sup>*</sup><br>Distribuição<br>Normal<br>$\sqrt{h_t} * E_t$ |                      |                     |
| $t-25$                | 8,2800                |                     |                |                                   |                        |                                                                            |                      |                     |
| $t-24$                | 9,3900                | 0.1341              |                |                                   |                        |                                                                            |                      | Valores Temporários |
| $t-23$                | 9,3000                | $-0,0096$           | 0.0180         | 4,0139                            | 0,4838                 | 0,0649                                                                     | Beta                 | 0,8                 |
| $t-22$                | 9,4300                | 0,0140              | 0,0144         | 4,2285                            | 0,2311                 | 0,0277                                                                     | $Alpha$ <sub>0</sub> | 0,05                |
| $t-21$                | 10,0900               | 0,0700              | 0,0115         | 4,0393                            | 0,2790                 | 0,0299                                                                     | Alpha i              | 0,1                 |
| $t-20$                | 10,8500               | 0.0753              | 0,0092         | 4,0707                            | 0,1913                 | 0,0184                                                                     |                      |                     |
| $t-19$                | 11,0500               | 0,0184              | 0,0074         | 4,8591                            | 0,4981                 | 0,0429                                                                     |                      |                     |
| $t-18$                | 11,4500               | 0.0362              | 0,0059         | 4,9068                            | 0,2584                 | 0,0199                                                                     |                      |                     |
| $t-17$                | 11,1500               | $-0,0262$           | 0,0048         | 5,2050                            | 0,3438                 | 0,0237                                                                     |                      | Valores Ajustados   |
| $t-16$                | 11,1100               | $-0,0036$           | 0,0038         | 5,5684                            | 0,2505                 | 0,0155                                                                     | Beta                 | 0.000001            |
| $t-15$                | 10,5000               | $-0.0549$           | 0,0030         | 4,8042                            | 0,2004                 | 0,0111                                                                     | Alpha 0              | 0,0007              |
| $t-14$                | 10,0100               | $-0.0467$           | 0.0024         | 5,1228                            | 0.3721                 | 0,0184                                                                     | Alpha i              | 0,1347              |
| $t-13$                | 10,2500               | 0,0240              | 0,0020         | 5,9377                            | 0,2333                 | 0,0104                                                                     |                      |                     |
| $t-12$                | 10,1000               | $-0.0146$           | 0,0016         | 6,3152                            | 0,3762                 | 0,0150                                                                     |                      |                     |
| $t-11$                | 9,7600                | $-0.0337$           | 0,0013         | 5,7769                            | 0,3936                 | 0,0140                                                                     |                      |                     |
| $t-10$                | 9,5000                | $-0,0266$           | 0,0010         | 6,1930                            | 0,2583                 | 0,0082                                                                     |                      |                     |
| $t - 9$               | 9,0000                | $-0.0526$           | 0,0008         | 3,7205                            | 0,4750                 | 0,0136                                                                     |                      |                     |
| $t-8$                 | 8,8100                | $-0.0211$           | 0,0007         | 6,6442                            | 0,2229                 | 0,0058                                                                     |                      |                     |
| $t - 7$               | 8,7500                | $-0,0068$           | 0,0005         | 7,4441                            | 0,4501                 | 0,0104                                                                     |                      |                     |
| $t-6$                 | 8,5700                | $-0,0206$           | 0,0004         | 6,7676                            | 0,3574                 | 0,0074                                                                     |                      |                     |
| $t-5$                 | 9,0300                | 0,0537              | 0,0003         | $-0,3651$                         | 0,2242                 | 0,0042                                                                     |                      |                     |
| $t - 4$               | 8,7100                | $-0.0354$           | 0,0003         | 3,8260                            | 0,1887                 | 0,0032                                                                     |                      |                     |
| $t-3$                 | 9,0000                | 0.0333              | 0,0002         | 3,7013                            | 0,4772                 | 0,0074                                                                     |                      |                     |
| $t-2$                 | 9,2800                | 0.0311              | 0.0002         | 3,6148                            | 0,4303                 | 0,0060                                                                     |                      |                     |
| $t-1$                 | 9,0400                | $-0,0259$           | 0,0002         | 4,6045                            | 0,4774                 | 0,0061                                                                     |                      |                     |
| $\mathbf{t}$          | 8,9000                | $-0.0155$           | 0.0001         | 7,1229                            | 0,4273                 | 0.0049                                                                     |                      |                     |
|                       |                       |                     |                |                                   |                        |                                                                            |                      |                     |
|                       |                       |                     |                | Somatório das<br>Verossimilhanças | 118,1222               |                                                                            |                      |                     |
|                       |                       |                     |                | Retorno Esperado                  | 0,0049                 |                                                                            |                      |                     |
|                       |                       |                     |                | Valor Real $(t+1)$                | $-0,0360$              |                                                                            |                      |                     |

Tabela 4.2: Tabela ilustrativa com as etapas do processo GARCH para um período de 26 dias

### **4.3 Algoritmo de Sele¸c˜ao Aleat´oria**

Como forma de simular um investidor que não utiliza qualquer método ou fundamento para a formação de seu portfólio, foi desenvolvido um algoritmo de escolhas aleatórias sem o uso de qualquer fundamento econômico ou estatístico. Tal processo está descrito no Algoritmo 1.

Na primeira etapa, o algoritmo cria uma lista, chamada de lista das seleções, de tamanho *i*, no qual *i* representa o n´umero total de ativos, e com todos os elementos da lista iguais a 0 (zero). Na segunda, o algoritmo inicia um laço na qual a condição de saída corresponde ao somatório de todos os elementos da lista das seleções que deverá ser maior ou igual a 100. Na terceira, o algoritmo realiza escolhas de valores aleatórios, representando a porção investida em um ativo, ou seja, escolhe valores entre 0 e 100. Após a escolha do valor percentual o algoritmo realiza a escolha da posição na lista, na qual deverá sortear um valor aleatório entre 0 e *i* que irá definir a posição na lista das seleções. Por fim, se somatório de todos os elementos da lista das seleções for superior a 100, então o maior elemento da lista será subtraído pelo resto do somatório, ou seja, o maior elemento da lista será subtraído pelo valor excedente. A Figura 4.2 ilustrativa o funcionamento do algoritmo.

Algoritmo 1 Algoritmo usado para formação aleatória do portfólio

- 1:  $w \leftarrow (0, 0, ..., 0);$   $(w \in \mathbb{R}^n)$ ) *▷* Cria a lista *w* de tamanho *i* com elementos iguais a 0  $\sum_{i=0}^{N} w_i \leq 100$  faça
- 3: *porcao ← RAND*(0*,* 100) *▷* Sorteia valores do tipo *float* entre 0 e 100, representando a porção investida no ativo
- 4: *posicao ← RAND*(0*, N*) *▷* Sorteia valores entre 0 e *N*, representando um dos ativos do portfólio
- 5: **se** *w*<sub>posicao</sub> = 0 **então** ⊳ Se a posição escolhida na lista ainda não foi preenchida, ent˜ao ela receber´a *porcao*

```
6: w_{posicao} \leftarrow porcao
```
- 7: **fim se**
- 8: **fim enquanto**
- 9: **se**  $\sum_{i=0}^{N} w_i > 100$  **então** ⊳ Caso o somatório dos elementos de *w* forem maior que 100, então o valor excedente será removido do maior elemento da lista
- 10:  $$
- 11:  $indice \leftarrow max(w);$
- 12:  $w_{indice} \leftarrow w\_indice valor\_excedente;$

```
13: fim se
```
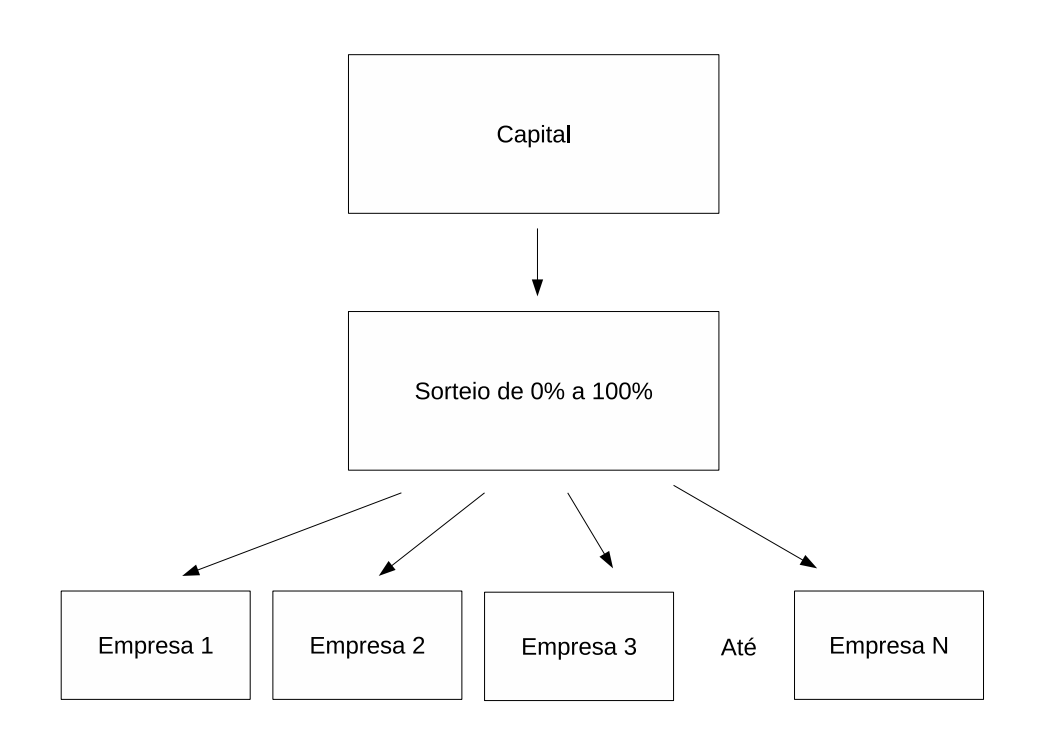

Figura 4.2: Algoritmo de Seleção Aleatória Fonte: Elaborada pelo autor.

## 4.4 Discussão / Análise do Capítulo

Neste trabalho, como já descrito, foi realizada uma comparação entre modelos. Logo, para tal, foram utilizados os modelos de média-variância e algumas modificações do modelo de média-variância, no qual, o valor esperado do modelo será substituído pelas seguintes previsões: Random Walk e GARCH. Foi também utilizado um algoritmo que simula um investidor que não possui qualquer conhecimento na Bolsa de Valores. Ele forma portfólios de modo que a composição dos ativos sejam aleatórias, desta forma simula o investidor.

## Capítulo 5

# **Experimentos Computacionais**

Para a formação do portfólio na bolsa de valores, foram testados o modelo tradicional de média-variância e mais duas variações deste modelo. Tais modificações foram propostas com o objetivo de contornar o problema da má estimação do retorno esperado. As variações do modelo de média-variância foram obtidas substituindo o valor esperado pelas previsões que utilizam o *random walk* e o modelo GARCH. Além disso, foi implementado um algoritmo que simula as escolhas de um investidor que não faz uso de qualquer fundamento na seleção de ativos, ou seja, que está realizando escolhas aleatórias. Neste capítulo, será abordado como foram obtidas as bases de dados, os cálculos de retorno, a variância, a correlação e a descrição dos testes realizados com cada método. Os algoritmos foram implementados na linguagem de programação Python, e os experimentos numéricos foram realizados usando um PC com processador Intel Core I3, com 4GB de memória RAM e no ambiente Linux Ubuntu 12.04. A plataforma foi escolhida com o objetivo de mostrar que os modelos podem estar acessíveis ao pequeno investidor.

## **5.1 Linguagem de Programa¸c˜ao e Bibliotecas**

Antes de dar início aos testes, foram analisadas algumas linguagens de programação para implementação dos métodos e das simulações, dentre as quais, a linguagem de programação Python foi escolhida. Além de possuir sintaxe simples e clara, entre os recursos disponíveis, estão a programação orientada a objetos, a possibilidade de executar o mesmo programa em diversas plataformas, a integração e a limpeza de lixo automática<sup>19</sup> [41]. Além disso, há um conjunto de bibliotecas disponível, algumas específicas para o uso científico, que permitem sua aplicação em diversos ramos da ciência<sup>20</sup>. Entre as desvantagens no uso da linguagem de programação Python está na velocidade no processamento dos dados comparado a outras linguagens mais r´apidas como por exemplo C.

Bibliotecas são conjuntos de arquivos que contêm módulos ou membros de códigos pr´e-compilados. A vantagem do uso de bibliotecas surge quando existe a necessidade do uso de determinado método e este método já está disponível ao programador, logo não é necessário reescrevê-lo. Neste trabalho, foram usadas as bibliotecas  $\text{SciPy}^{21}$  e um pacote para otimização convexa, o CVXOPT.

A SciPy é uma biblioteca que reúne uma coleção de *softwares* de código aberto para computação científica. Ela contém módulos para otimização, álgebra linear, integração, entre outros. Entre os pacotes disponíveis está o NumPy, fundamental para computação numérica e responsável por definir a matriz, os tipos numéricos e as operações matriciais básicas.

O CVXOPT é um pacote de *software* livre para resolver problemas de otimização convexa, como programação linear e programação quadrática, desenvolvido em Python. Os principais *solvers* disponíveis no CVXOPT implementam um método de pontos interiores baseado no algoritmo primal-dual seguidor de trajetória para resolver problemas de programação linear cônica e programação quadrática cônica. Esta biblioteca está disponível para Matlab, no entanto não é software livre. Para mais informações sobre o algoritmo, ver [10], [30], [31], e [55].

Os módulos CVXOPT e o Numpy podem ser importados usando os seguintes comandos: *import numpy* e *import cvxopt*. Para descrever o uso do módulo CVXOPT, será utilizado o seguinte exemplo ilustrativo. Considere o problema de média-variância assumindo

<sup>19</sup>http://learnpythonthehardway.org/.

 $^{20}$ https://docs.python.org/2.7/library/index.html.

 $^{21}$ http://www.scipy.org/.

um portfólio com 3 (três) ativos:

$$
\min_{x} \left[ x_1 \ x_2 \ x_3 \right] \left[ \begin{array}{cc} Q_{11} & Q_{12} & Q_{13} \\ Q_{21} & Q_{22} & Q_{23} \\ Q_{31} & Q_{32} & Q_{33} \end{array} \right] \left[ \begin{array}{c} x_1 \\ x_2 \\ x_3 \end{array} \right]
$$
\ns.a.

\n
$$
\left[ \mu_1 \ \mu_2 \ \mu_3 \right] \left[ \begin{array}{c} x_1 \\ x_2 \\ x_3 \end{array} \right] \ge R
$$
\n
$$
\left[ 1 \ 1 \ 1 \right] \left[ \begin{array}{c} x_1 \\ x_2 \\ x_3 \end{array} \right] = 1,
$$
\n
$$
\left[ \begin{array}{c} 0 \ 0 \ 0 \ 0 \\ 0 \ 0 \ 0 \end{array} \right] \left[ \begin{array}{c} x_1 \\ x_2 \\ x_3 \end{array} \right] \ge \left[ \begin{array}{c} 0 \\ 0 \\ 0 \end{array} \right]
$$

onde:

*R* representa o retorno;

 $Q$  representa a matriz de covariância;

 $x$  representa os ativos que compõem o portfólio.

Reescrevendo-se, tem-se:

$$
\min_{x} \quad x_1^2 Q_{11} + x_1 Q_{21} x_2 + x_1 Q_{31} x_3 +
$$
\n
$$
x_2 Q_{12} x_1 + x_2^2 Q_{22} + x_2 Q_{32} x_3 +
$$
\n
$$
x_3 Q_{13} x_1 + x_3 Q_{23} x_2 + x_3^2 Q_{33},
$$
\n
$$
\text{s.a.} \quad \mu_1 x_1 + \mu_2 x_2 + \mu_3 x_3 \ge R
$$
\n
$$
x_1 + x_2 + x_3 = 1,
$$
\n
$$
x_1 \ge 0, x_2 \ge 0, x_3 \ge 0.
$$
\n
$$
(5.2)
$$

O pacote CVXOPT soluciona os problemas de programação quadrática descritos em um

formato considerado padrão:

$$
\min \frac{1}{2}x^T Q x + c^T x \tag{5.3}
$$

$$
Ax \le b \tag{5.4}
$$

$$
Cx=d.
$$

A chamada da rotina no CVXOPT é feita da seguinte forma:

$$
sol = solvers.qp(Q, c, A, b, C, d).
$$

A variável *sol* é o vetor de retorno com os valores percentuais de cada ativo  $x_i$ . Para resolver o exemplo ilustrativo, têm-se os seguintes parâmetros de entrada:

 $-$  matriz de covariância;

$$
Q = \left[ \begin{array}{ccc} Q_{11} & Q_{12} & Q_{13} \\ Q_{21} & Q_{22} & Q_{23} \\ Q_{31} & Q_{32} & Q_{33} \end{array} \right],
$$

— vetor de custo associado à parte linear da função objetivo (não há termos lineares na função objetivo);

 $c = \begin{bmatrix} 0 & 0 & 0 \end{bmatrix}$ ,

— matriz associada às restrições de desigualdade (a primeira linha refere-se às restrições associadas ao retorno mínimo, e as três restantes, às restrições de não negatividade);

$$
A = \begin{bmatrix} -1 & -1 & -1 \\ -1 & 0 & 0 \\ 0 & -1 & 0 \\ 0 & 0 & -1 \end{bmatrix},
$$

— termo independente das restrições de desigualdade;

$$
b = \begin{bmatrix} R \\ 1 \\ 0 \\ 0 \\ 0 \\ 0 \end{bmatrix},
$$

— vetor de coeficientes das restrições de igualdade;

$$
C = \left[ \begin{array}{c} 1 & 1 & 1 \end{array} \right],
$$

 $-$  e termo independente das restrições de igualdade;

 $d = \begin{bmatrix} 1 \end{bmatrix}$ .

## **5.2 Base de Dados**

Como forma de comparar os resultados em diferentes mercados, foram selecionados ativos reais, retirados do *site Yahoo*, de 3 (três) bolsas de valores: BM&FBovespa, Nasdaq e Dow Jones. Os dados da BM&FBovespa foram tomados como representantes de um país onde o mercado está em desenvolvimento, e os da Nasdaq e os da Dow Jones, como dados de um país desenvolvido. Dentro da BM&FBovespa, foram escolhidos 21 (vinte e um) ativos, na Nasdaq, 22 (vinte e dois) ativos e na Dow Jones, 64 (sessenta e quatro) ativos. Tais ativos foram selecionados por segmentos econômicos dentro das bolsas de valores. As observa¸c˜oes se iniciaram nos dias 11 de agosto de 2008 para a BM&FBovespa e 26 de junho de 2008 para a Nasdaq e a Dow Jones e finalizaram-se no dia 11 de junho de 2014, totalizando 1575 observações em cada uma das bolsas. Este período foi selecionado com base no Yahoo no qual correspondia ao maior período em que os ativos escolhidos não apresentavam desdobramentos.

Durante os testes preliminares realizados para a escolha do intervalo de observações  $\Delta T$ , identificou-se que em períodos menores que 75 dias, como, por exemplo, 30 ou 45 dias, e em per´ıodos maiores que 75 dias, a exemplo de 120 ou 150 dias, os testes n˜ao apresentaram resultados melhores comparados aos testes realizados nos intervalos entre 70 e 80 dias. Assim, o intervalo de 75 dias foi escolhido para a realização dos experimentos. Essa janela irá se deslocar dentro de um período de 1575 observações, ou seja, na primeira iteração,  $t = 1, ..., 75$ , na segunda iteração,  $t = 2, ..., 76$ , sucessivamente até  $t = 1501, ..., 1575$ . Com base nos resultados apresentados pelos modelos de otimização, foram realizados experimentos de compra no dia  $D$  e no dia  $D+1$  os portfólios foram ajustados conforme as escolhas realizadas pelo modelo, permitindo, dessa forma, analisar o percentual de retorno no dia, ou seja, simulando um investidor que formou seu portf´olio durante a abertura da bolsa de valores e ajustou seu portfólio na abertura do dia seguinte. A Figura 5.1 ilustra como foram realizados os experimentos.

## **5.3 Problemas ao Tratar os Dados**

Durante a realização dos experimentos numéricos preliminares, foram observados problemas com relação à base de dados. Entre os problemas encontrados, destaca-se a situação em que o período de observações  $\Delta T$  é inferior ao número de ativos *i*. Essa ocorrência acaba por gerar diversas matrizes com autovalores menores que 0 (zero), impossibilitando os testes no intervalo de observações  $\Delta T$ . Com base nessa afirmação, foi definido um parâmetro que verifica se os autovalores da matriz são superiores a 0 (zero). Caso a restrição não seja cumprida, o algoritmo encerra o processo.

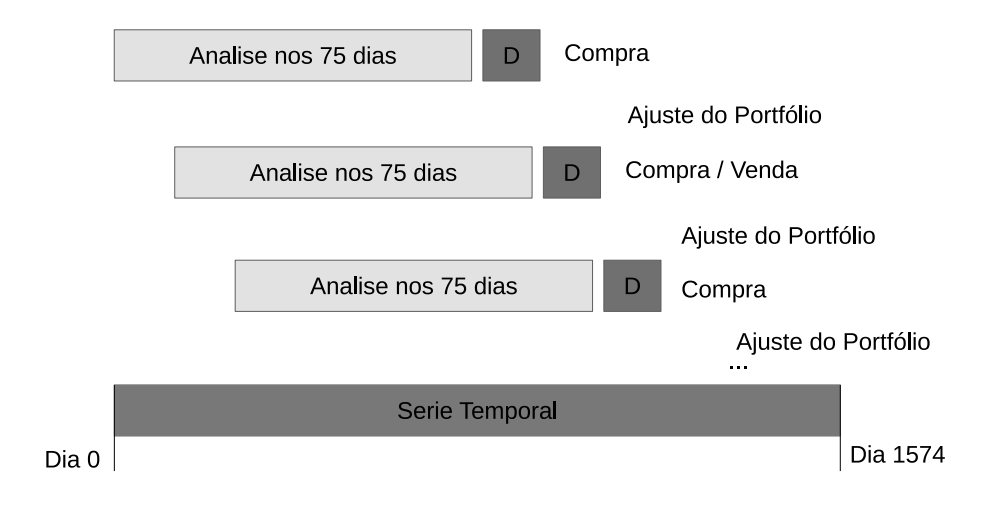

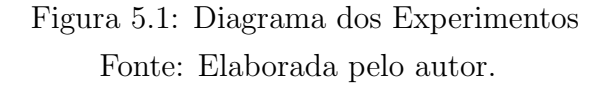

desdobramento é uma estratégia utilizada com objetivo de aumentar a liquidez dos títulos no mercado. Tal processo dá-se pela distribuição gratuita de novas ações aos acionistas, aumentando, assim, o número de ações dos acionistas, porém diluindo o capital em ações [9]. Embora os desdobramentos pudessem ser ajustados com a mudança de escala, o processo foi evitado porque demandaria um período de tempo maior do que o disponível para o desenvolvimento do trabalho, além do tempo necessário para realizar a implementação, ajustes e experimentos com os modelos. Alguns ativos n˜ao foram selecionados para o processo em virtude de desdobramentos que acabariam por afetar as séries temporais dos retornos e, consequentemente, os resultados. Para os ativos que correspondem a Petrobras, os dados foram ajustados na mesma proporção dos desdobramentos que aconteceram no período analisado. Este ajuste permitiu que os experimentos fossem realizados usando a Petrobras que pode ser considerada como uma empresa de forte peso na composição do índice IBOVESPA. A Figura 5.2 representa a série dos valores históricos da ação ordinária da Petrobras (PETR3) no período estabelecido para análise (1 de janeiro de 2008 até 11 de junho de 2014). E evidente, no início da série, a grande queda no valor do ativo devido ao desdobramento ocorrido no dia 28 de abril de 2008, consequentemente gerando uma variação que afeta os modelos testados, que, neste, caso apresentaram resultados irreais.

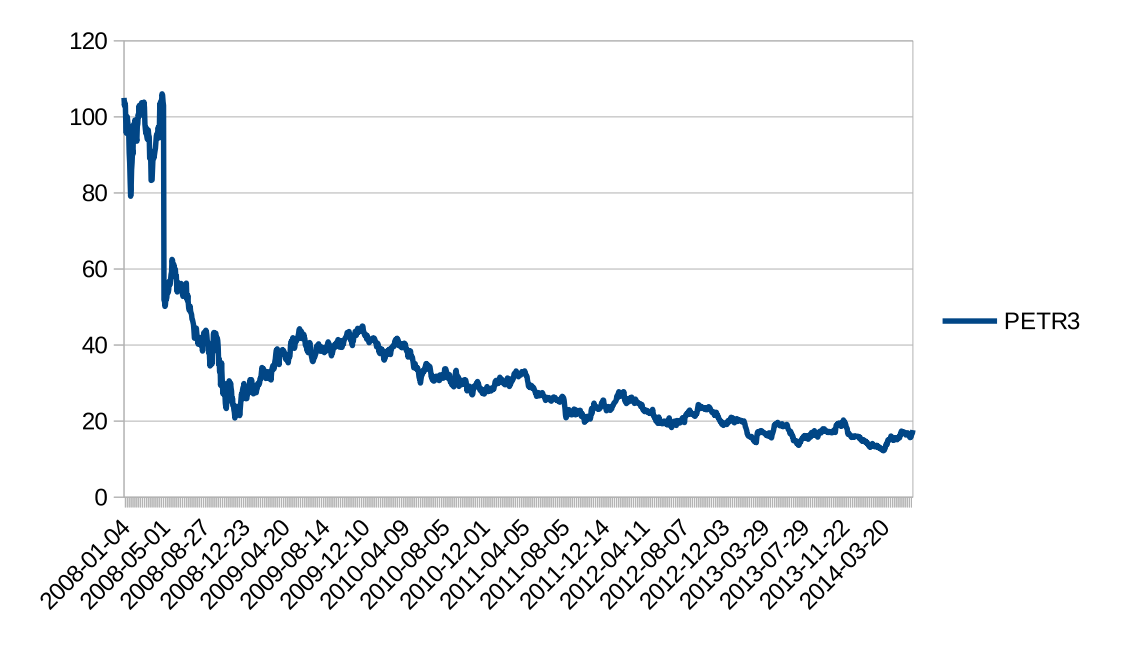

Figura 5.2: Gráfico de PETR3 no período de 1 de janeiro de 2008 até 11 de junho de 2014

Existiram também situações nas quais não foi possível encontrar uma solução factível, logo os dias com essas ocorrências foram desconsiderados.

### 5.4 Pré-Solver

Nesta fase, buscou-se encontrar, de forma rápida, o maior retorno possível com base nos dados de entrada, tendo sido o processo realizado em dois estágios.

Dado um retorno *R*, a primeira etapa consiste em subdividir o intervalo de *R* ao meio a cada iteração e manter o intervalo mais próximo à solução; em outras palavras, o objetivo é determinar um intervalo próximo a R no qual exista uma região factível. Esse procedimento é realizado em 900 iterações com o modelo de média-variância, a taxa do parˆametro de retorno *R* assume o valor inicial de 0*,* 5, ou seja, 50%, sendo o valor final de retorno 1,18E-269, tornando-o insignificante. Caso não seja encontrada uma solução, o algoritmo repete o procedimento e analisa uma solu¸c˜ao com a metade do valor testado anteriormente, portanto  $R = 0, 25$ . Esse processo é repetido até que seja possível encontrar

uma região factível. O valor inicial de 50% para o retorno foi escolhido baseado nos testes preliminares. Nos casos testados os valores superiores a 50% não retornaram solução factível. O processo está descrito conforme o Algoritmo 2.

**Algoritmo 2** Algoritmo usado para encontrar um intervalo para o retorno onde exista uma solução pelo CVXOPT

1:  $n \leftarrow 900$ 2:  $R$  ← 0,5 3: **para** i *←* 1 **at´e** n **fa¸ca** 4: *sol* ← *Minimizar*( $x^T$ ,  $Q$ ,  $x$ ); *s.a.*  $\mu^T x \ge R$ ;  $\sum_{i=1}^n x_i = 1$  - Chamada do CVXOPT 5: **se**  $sol \neq ERRO$  **então** 6:  $R_{min} \leftarrow R$ 7:  $R_{max} \leftarrow 2R$ 8: **devolve** [*Rmin*, *Rmax*] 9: **sen˜ao** *R ← R/*2 10: **fim se** 11: **fim para** 12: Imprima(*Sem possibilidade*)

A Figura 5.3 ilustra o diagrama do Algoritmo 2.

Dado o intervalo  $[R_{min}, R_{max}]$  o refinamento será feito decrescendo 1% do limite superior, até que seja encontrada uma solução factível, ou o  $R_{min}$  seja atingido. Esse processo ´e realizado conforme o Algoritmo 3.

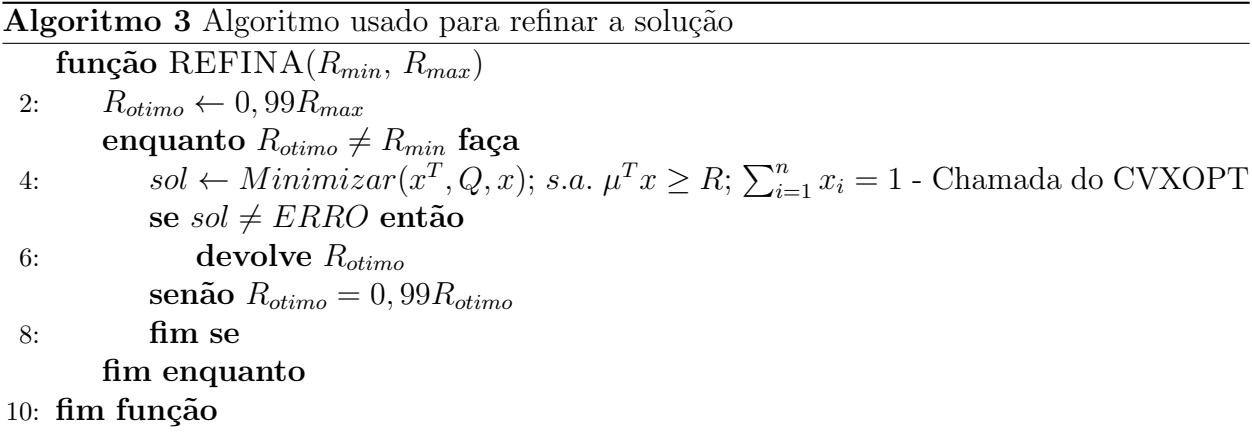

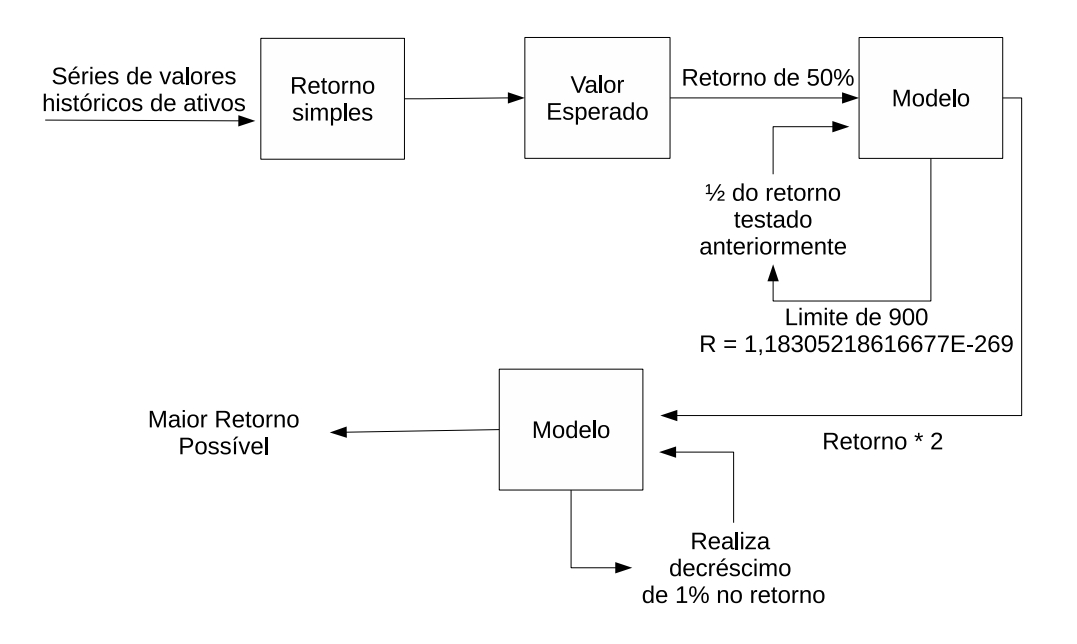

Figura 5.3: Diagrama do Algoritmo 2 Fonte: Elaborada pelo autor.

A Figura 5.4 ilustra o diagrama do Algoritmo 3.

## **5.5 Regi˜ao de Fronteira e Perfil do Investidor**

Para o cálculo da região de fronteira, foram escolhidos 15 (quinze) portfólios com o modelo de média-variância de modo que cada retorno encontrado fosse equivalente ao decréscimo de  $1\%$  do retorno encontrado anteriormente. Estes valores foram escolhidos com base em testes preliminares. Logo, o cálculo permitiu a formação do vetor com os 15 (quinze) melhores retornos encontrados em cada iteração. Com base nas variâncias obtidas, foi possível determinar a relação retorno *versus* desvio padrão para cada retorno. Portanto, o maior desvio padrão obtido na região de fronteira foi definido para representar um investidor com o perfil agressivo, o menor desvio padr˜ao define um investidor com perfil conservador e a menor relação retorno/desvio padrão representa o investidor com perfil moderado, este definido no limite da região de fronteira. A Figura 5.5 mostra um exemplo ilustrativo com 15

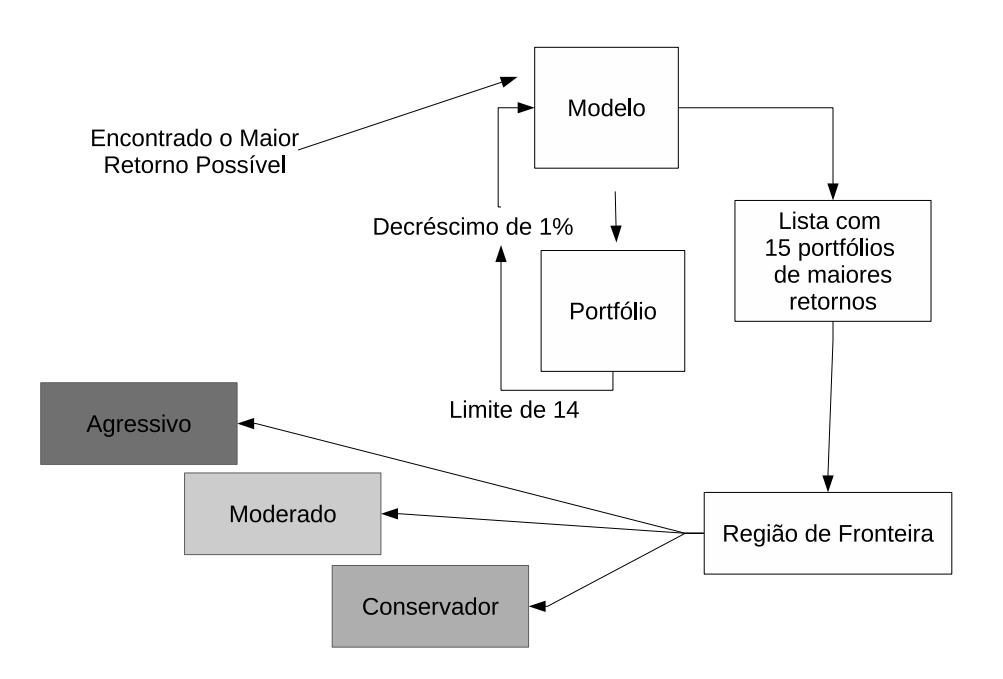

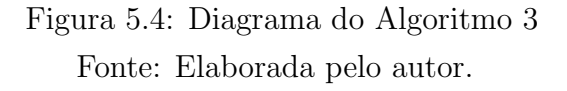

(quinze) ativos fictícios distribuídos em suas posições para representar a região de fronteira.

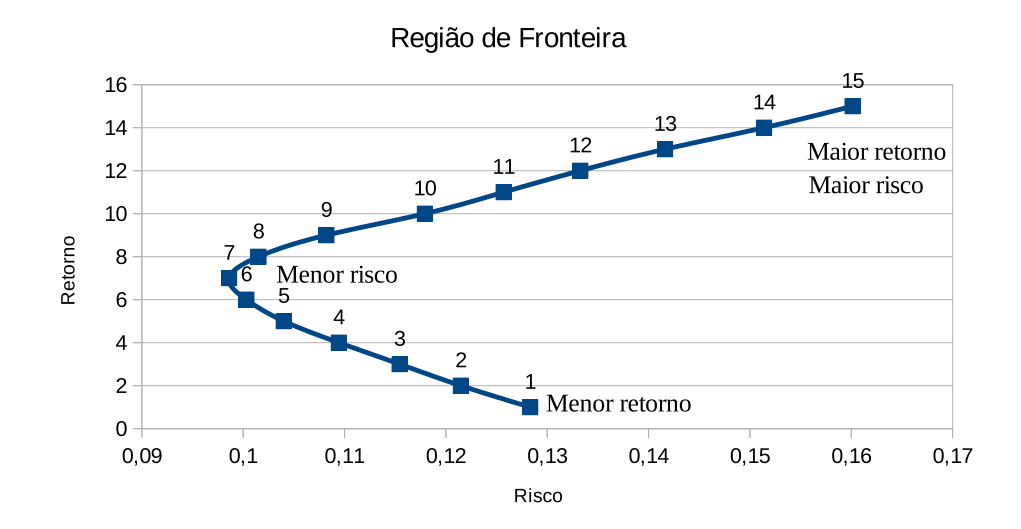

Figura 5.5: Gráfico real da relação entre o retorno e o risco com os ativos selecionados distribuídos na Região de Fronteira (RF)

## 5.6 Comparação do Modelo Aleatório com o de Markowitz e suas Modificações

Para a realização dos experimentos com os modelos propostos no Capítulo 4, foram executados 1500 experimentos com cada um dos modelos. Os dados descritos na Seção 5.2 correspondem ao período de 1 a 1575 dias utilizados nesta etapa. Conforme descrito, foi utilizada uma janela de tempo de 75 dias, de modo que, do dia 1 ao dia 75, foram sugeridos portf´olios para o dia 75. Posteriormente, foi avaliado o quanto custava o portfólio no dia 75 e no dia 76, permitindo avaliar o percentual de retorno entre os dias 75 e 76. Em outras palavras, no dia 75, o portfólio foi comprado, sendo ajustado no dia 76 e avaliado seu retorno. Esse procedimento foi repetido para os dados do dia 2 ao dia 76, formando o portfólio do dia 76 e sendo avaliado o percentual de retorno entre os dias 76 e 77. Desse modo, foram sugeridos e avaliados 1500 portf´olios e seus respectivos retornos para cada modelo proposto no Capítulo 4.

Para avaliar o algoritmo de Seleção Aleatória, o Random Walk e o GARCH, os testes foram repetidos 30 (trinta) vezes para cada dia e os retornos encontrados foram obtidos atrav´es da m´edia dos retornos. Repetimos os testes 30 (trinta) vezes pois estes m´etodos envolvem parâmetros que são obtidos por meio da distribuição normal. Esse processo foi executado 1500 vezes, formando a série dos retornos com este algoritmo.

Os testes realizados servem para a an´alise do percentual de retorno a cada dia, ou seja, o valor real do dia D, reproduz o dia em que foi realizada a compra do portfólio, menos o valor real do dia seguinte,  $D + 1$ , permitindo-se, assim, o cálculo da diferença entre  $D$  e  $D+1$ , que denota o percentual de retorno do portfólio. Com base nas séries dos retornos avaliados em cada modelo, foi calculada a média, a variância e o desvio padrão das séries. Também foram avaliados a quantidade de dias com lucro e prejuízo em cada série. Todos os resultados est˜ao sumarizados nas Tabelas 5.1 a 5.5 descritas a seguir. A coluna *M´etodo* apresenta o nome dos m´etodos usados. A coluna *Risco* indica o perfil do investidor, sendo *Máximo* correspondente ao risco máximo encontrado no portfólio (um investidor com perfil agressivo), *M´edio* demonstra o risco m´edio (um investidor com perfil moderado e classificado por meio da Regi˜ao de Fronteira) e *M´ınimo* representa o risco m´ınimo (um investidor com perfil conservador). As colunas *Nasdaq*, *Dow Jones* e *BM&FBovespa* correspondem `as bolsas de valores estudadas neste trabalho. As colunas *Lucro* e *Preju´ızo* equivalem aos dias em que foram obtidos retornos (positivos) e os dias em que foram obtidos retorno (negativo),

respectivamente.

Tabela 5.1: Sumário comparativo dos lucros e prejuízos

| Método                            | <b>Risco</b>             | Nasdaq                                 |          | Dow Jones |          | <b>BM&amp;FBovespa</b>                           |                          |
|-----------------------------------|--------------------------|----------------------------------------|----------|-----------|----------|--------------------------------------------------|--------------------------|
|                                   |                          | Lucro                                  | Prejuízo | Lucro     | Prejuízo | Lucro                                            | Prejuízo                 |
| Aleatório                         | $\overline{\phantom{a}}$ | 796                                    | 704      | 820       | 680      | 739                                              | 761                      |
|                                   | Máximo                   | 753                                    | 747      | 770       | 730      | 727                                              | 773                      |
| Markowitz com<br>Média Aritmética | Médio                    | 766                                    | 734      | 811       | 689      | 765                                              | 735                      |
|                                   | Mínimo                   | 792                                    | 708      | 789       | 711      | 740                                              | 760                      |
|                                   | Máximo                   | 815                                    | 685      | 798       | 702      | 729                                              | 771                      |
| Markowitz com<br>GARCH            | Médio                    | 814                                    | 686      | 798       | 702      | 725                                              | 775                      |
|                                   | Mínimo                   | 811                                    | 689      | 803       | 697      | 736                                              | 764                      |
|                                   | Máximo                   | 804                                    | 696      | 801       | 699      | 738                                              | 762                      |
| Markowitz com<br>Random Walk      | Médio                    | 804                                    | 696      | 801       | 699      | 738                                              | 762                      |
|                                   | Mínimo                   | 804                                    | 696      | 801       | 699      | 738                                              | 762                      |
| Melhor<br>Resultado               | $\overline{\phantom{a}}$ | Markowitz com<br>GARCH<br>Risco Máximo | ۰        | Aleatório | ٠        | Markowitz com<br>Média Aritmética<br>Risco Médio | $\overline{\phantom{a}}$ |

obtidos com a aplicação de cada método

Os resultados apresentados na Tabela 5.1 mostraram que, na Nasdaq, o modelo de Markowitz com o GARCH com risco m´aximo apresentou 62 dias com lucro a mais do que o modelo de Markowitz com a Média Aritmética e risco máximo. Consequentemente o modelo de Markowitz com M´edia Aritm´etica ficou em evidencia por apresentar 747 dias com prejuízo. Já na Dow Jones, o Algoritmo Aleatório exibiu 50 dias a mais com lucro do que o modelo de Markowitz com M´edia Aritm´etica e risco m´aximo, o maior n´umero de acertos, consequentemente o modelo Markowitz com Média Aritmética e risco máximo não destacou-se aos demais modelos. Vale ressaltar que o mesmo modelo com risco médio obteve 9 dias a menos do que o Algorítimo Aleatório. Ainda na Dow Jones, os modelos Markowitz com GARCH e Markowitz com Random Walk, ambos tiveram resultados com uma variação de 3 a 5 dias de lucro. Nos experimentos realizados na BM&FBovespa, os modelos Markowitz com Média Aritmética com risco médio, apresentou 40 dias de lucro a mais do que o modelo de Markowitz com GARCH e risco médio. Entretanto, a diferença entre o modelo de Markowitz com GARCH e risco m´edio e o modelo de Markowitz com média Aritmética foi de apenas 2 dias de lucro.

As Tabelas 5.2, 5.3 e 5.4 sumarizam a média, a variância e o desvio padrão dos retornos, obtidos durante os experimentos numéricos nas bolsas Nasdaq, BM&FBovespa e Dow Jones, respectivamente. As estatísticas foram obtidas baseadas nas 1500 observações. A média dos retornos está na coluna *Média*. Na coluna *Variância*, está a variância dos retornos. E a coluna *Desvio Padrão* representa o desvio padrão medido na série dos retornos encontrados a cada portfólio. Com os resultados descritos na Tabela 5.2, é possível identificar

| Método                            | <b>Risco</b> | Nasdaq<br>Média<br>Variância<br>Desvio Padrão     |        |        |  |  |
|-----------------------------------|--------------|---------------------------------------------------|--------|--------|--|--|
|                                   |              |                                                   |        |        |  |  |
| Aleatório                         |              | 0,0008                                            | 0,0003 | 0.0175 |  |  |
|                                   | Máximo       | 0,0016                                            | 0,0025 | 0.0505 |  |  |
| Markowitz com<br>Média Aritmética | Médio        | 0,0009                                            | 0,0007 | 0,0263 |  |  |
|                                   | Mínimo       | 0,0007                                            | 0,0003 | 0.0167 |  |  |
|                                   | Máximo       | 0,0007                                            | 0,0002 | 0,0150 |  |  |
| Markowitz com<br><b>GARCH</b>     | Médio        | 0,0007                                            | 0,0002 | 0,0149 |  |  |
|                                   | Mínimo       | 0,0006                                            | 0,0002 | 0.0149 |  |  |
|                                   | Máximo       | 0,0007                                            | 0,0002 | 0,0152 |  |  |
| Markowitz com<br>Random Walk      | Médio        | 0,0007                                            | 0,0002 | 0,0152 |  |  |
|                                   | Mínimo       | 0,0007                                            | 0,0002 | 0.0152 |  |  |
| Melhor<br>Resultado               |              | Markowitz com<br>Média Aritmética<br>Risco Máximo |        |        |  |  |

Tabela 5.2: Estatísticas dos resultados obtidos na Nasdaq

que o modelo de Markowitz com Média Aritmética e risco máximo indicou retorno médio de 0,0016, porém com variância de 0,0025, em um cenário onde a variância ficou entre 0,0002 e 0,0007. Com base nestes dados é possível observar que o percentual de retorno variou mais do que nos demais modelos. Entretanto, o mesmo modelo, mas com risco m´edio apresentou retorno médio de 0,0009 e variância de 0,0007 na Nasdaq. Entre as variâncias, o modelo Markowitz com *Random Walk* e GARCH apresentaram valores iguais, quais sejam, 0,0002, ou seja, nestes modelos o percentual de retorno n˜ao variou tanto quando comparado aos demais modelos.

| Método                            | Risco  | <b>BM&amp;FBovespa</b>                            |           |               |  |  |
|-----------------------------------|--------|---------------------------------------------------|-----------|---------------|--|--|
|                                   |        | Média                                             | Variância | Desvio Padrão |  |  |
| Aleatório                         |        | $-0,0002$                                         | 0,0007    | 0,0086        |  |  |
|                                   | Máximo | 0,0007                                            | 0,0013    | 0,0360        |  |  |
| Markowitz com<br>Média Aritmética | Médio  | $-0.0003$                                         | 0,0002    | 0,0125        |  |  |
|                                   | Mínimo | $-0.0004$                                         | 0,0001    | 0,0091        |  |  |
|                                   | Máximo | $-0,0006$                                         | 0,0001    | 0,0086        |  |  |
| Markowitz com<br>GARCH            | Médio  | $-0,0006$                                         | 0,0001    | 0,0086        |  |  |
|                                   | Mínimo | $-0.0005$                                         | 0.0001    | 0,0087        |  |  |
|                                   | Máximo | $-0,0006$                                         | 0,0001    | 0,0097        |  |  |
| Markowitz com<br>Random Walk      | Médio  | $-0,0006$                                         | 0,0001    | 0,0097        |  |  |
|                                   | Mínimo | $-0,0006$                                         | 0,0001    | 0,0097        |  |  |
| Melhor<br>Resultado               |        | Markowitz com<br>Média Aritmética<br>Risco Máximo |           |               |  |  |

Tabela 5.3: Estatísticas dos resultados obtidos na BM&FBovespa

A m´edia positiva apresentada na Tabela 5.3, que corresponde a BM&FBovespa, mostra que o único modelo em que foi possível obter retorno na BM&FBovepa foi o modelo de Markowitz com M´edia Aritm´etica e risco m´aximo, onde este retorno foi de 0,0007. No entanto, este modelo apresenta variância de 0,0013, enquanto os demais modelos apresentam variâncias de 0,0001 a 0,0007.

| Método                            | Risco  | Dow Jones                                         |           |               |  |  |
|-----------------------------------|--------|---------------------------------------------------|-----------|---------------|--|--|
|                                   |        | Média                                             | Variância | Desvio Padrão |  |  |
| Aleatório                         |        | 0,0004                                            | 0,0003    | 0,0174        |  |  |
|                                   | Máximo | 0,0011                                            | 0,0031    | 0,0558        |  |  |
| Markowitz com<br>Média Aritmética | Médio  | 0,0003                                            | 0,0004    | 0,0211        |  |  |
|                                   | Mínimo | 0,0002                                            | 0.0001    | 0.0111        |  |  |
|                                   | Máximo | 0,0002                                            | 0,0001    | 0,0106        |  |  |
| Markowitz com<br>$_{\rm GARCH}$   | Médio  | 0,0002                                            | 0,0001    | 0,0106        |  |  |
|                                   | Mínimo | 0,0002                                            | 0,0001    | 0.0105        |  |  |
|                                   | Máximo | 0,0002                                            | 0,0001    | 0,0106        |  |  |
| Markowitz com<br>Random Walk      | Médio  | 0,0002                                            | 0.0001    | 0,0107        |  |  |
|                                   | Mínimo | 0,0002                                            | 0,0001    | 0,0107        |  |  |
| Melhor<br>Resultado               |        | Markowitz com<br>Média Aritmética<br>Risco Máximo |           |               |  |  |

Tabela 5.4: Estatísticas dos resultados obtidos na Dow Jones

Os resultados apresentados na Tabela 5.4 mostram que a média dos retornos obtidos pelo modelo de Markowitz com Média Aritmética na Dow Jones no risco máximo foi de  $0.0011$ , porém com variância de  $0.0031$ . Neste mercado, nenhum modelo apresentou variância superior a 0,0004, logo é evidente o risco do modelo apresentado. Já os modelos de Markowitz com *Random Walk* e com GARCH, em qualquer risco, o retorno m´edio foi de 0,0002 e a variância de 0,0001.

A Tabela 5.5 sumariza os maiores e menores retornos encontrados durante os experimentos. As colunas *Retorno M´aximo* e *Retorno M´ınimo* representam o maior e o menor percentual de retorno, respectivamente.

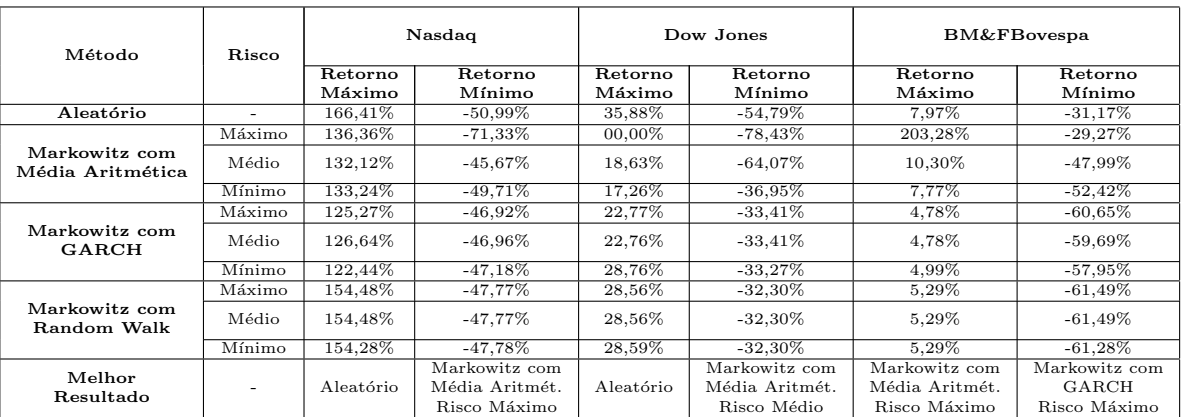

Tabela 5.5: Sumário comparativo entre os métodos

com os maiores lucros e prejuízos durante os experimentos

Na Nasdaq, o modelo Aleatório exibiu retorno de até  $166,41\%$  durante os experimentos, porém Markowitz com o *Random W alk* teve resultados de 154%, aproximadamente. Enquanto que Markowitz com Média Aritmética obteve retorno mínimo de -45,67%, o de menor perda quando comparado aos demais. O Algoritmo Aleatório possuiu retorno máximo aproximado, no entanto, o retorno m´ınimo foi de -50,99% comparado aos -46,96% do modelo de Markowitz com GARCH. Na Dow Jones, o Algoritmo Aleatório alcançou 35,88% de retorno enquanto Markowitz com GARCH apresentou em média 28% de retorno. O modelo de Markowitz com M´edia Aritm´etica obteve 0,0% de retorno, destacando-se com -78,43% de retorno mínimo. Na BM&FBovespa, o modelo de Markowitz com Média Aritmética obteve  $203,28\%$  de retornos, enquanto o modelo de Markowitz com GARCH obteve em média 4,85% de retorno máximo, e com retorno mínimo de  $-61\%$ .

Para encontrar os retornos acumulados, foram utilizados os modelos estudados de maneira a simular a compra de ativos nas bolsas de valores como um investidor que compõe seu portfólio, com capital inicial de R\$10.000,00, e realiza a compra dos ativos na abertura do pregão; no dia seguinte, o investidor ajusta seu portfólio, sucessivamente até o fim da série. Com base nos retornos obtidos pelos modelos, foram gerados gráficos para demonstrar o **retorno acumulado** durante os experimentos.

A Figura 5.6 representa as séries dos retorno obtidos durante os experimentos na BM&FBovespa. Com base nas séries da BM&FBovespa, apresentadas na Figura 5.6, observa-se que apenas o modelo de média-variância com risco máximo apresentou resultado superior aos demais modelos. Mesmo com elevada variância, quando comparado aos demais, foi possível obter lucro sobre o capital investido, enquanto os outros apresentaram prejuízo. Ainda na Figura 5.6 pode-se observar que: nenhum dos modelos dos resultados com o risco médio e mínimo permitiram a obtenção lucro, mesmo com o índice IBOVESPA com tendência de queda, os modelos analisados apresentaram resultados inferiores ao ´ındice.

A Figura 5.7 representa as séries dos retorno obtidos durante as simulações na Nasdaq. Nos experimentos da Figura 5.7 pode-se observar que apenas o modelo de médiavariância com risco máximo apresentou valores inferiores ao índice NASDAQ-100. Entretanto, nos demais riscos, todos os modelos apresentaram resultados superiores ao índice. E importante ressaltar que, no período analisado, mesmo apresentando queda inicial do índice NASDAQ-100, foi possível obter lucro sobre o capital investido.

A Figura 5.8 representa as séries dos retorno obtidos durante as simulações na Dow Jones.

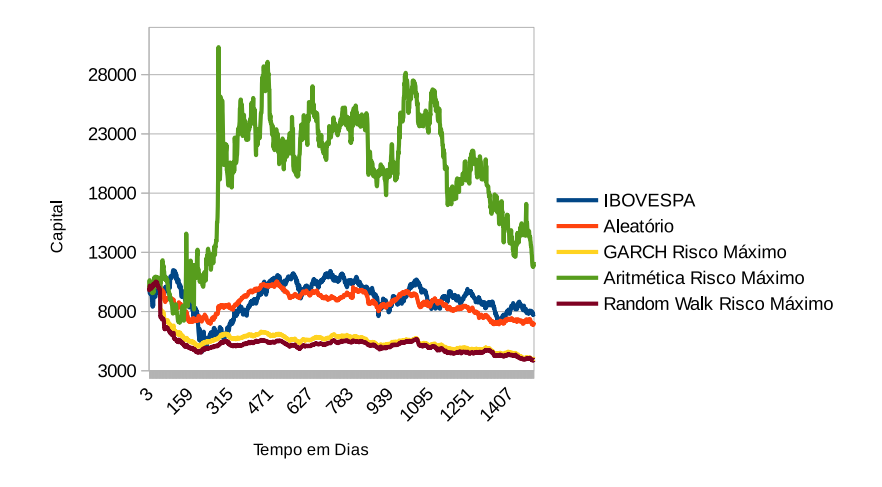

(a) Resultados assumindo o risco máximo na BM $\&$ FBovespa

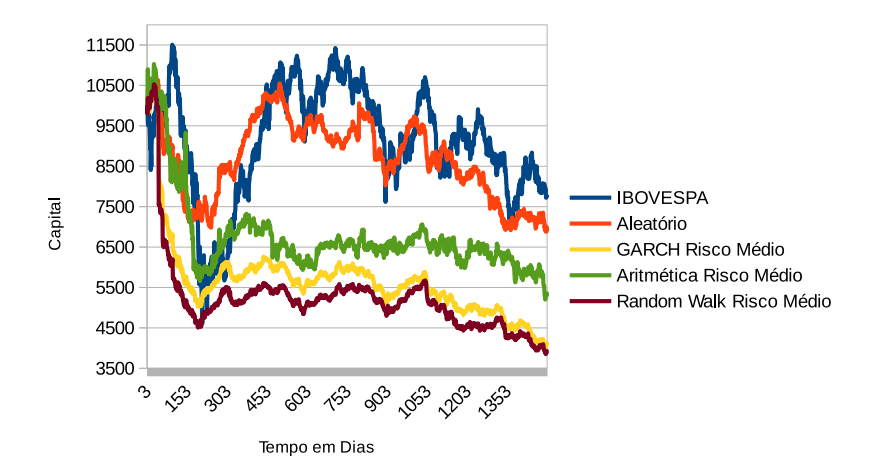

(b) Resultados assumindo o risco médio na BM&FBovespa

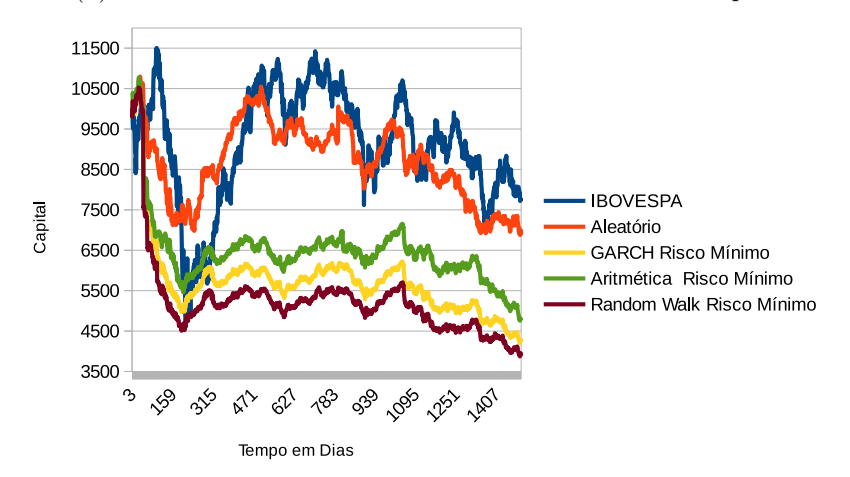

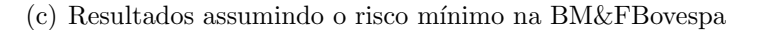

Figura 5.6: Gráficos das simulações na BM&FBovespa

— retornos obtidos em percentuais durante o período de 1500 dias

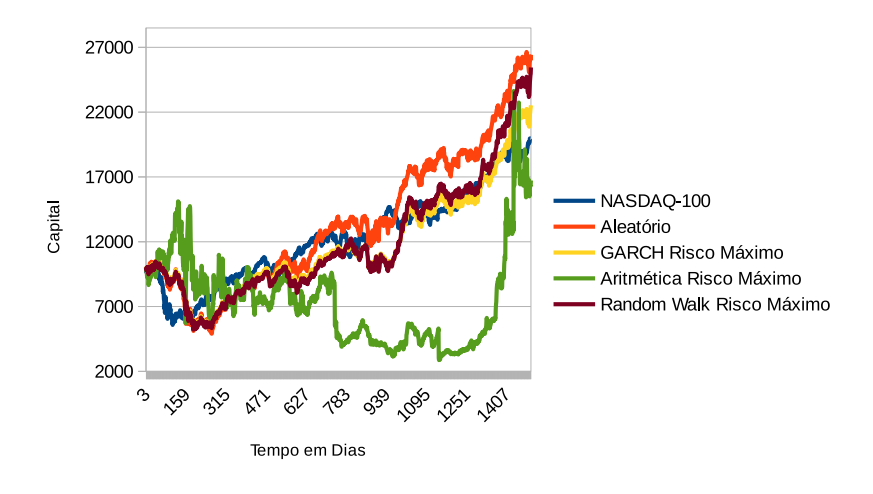

(a) Resultados assumindo o risco máximo na Nasdaq

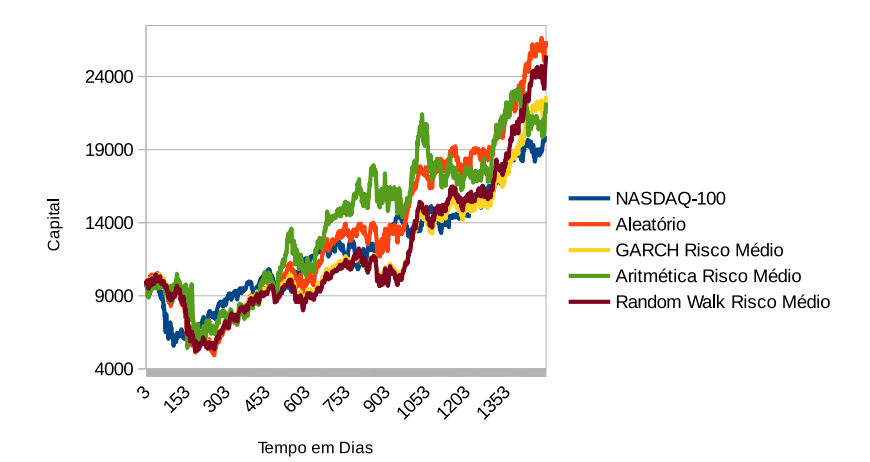

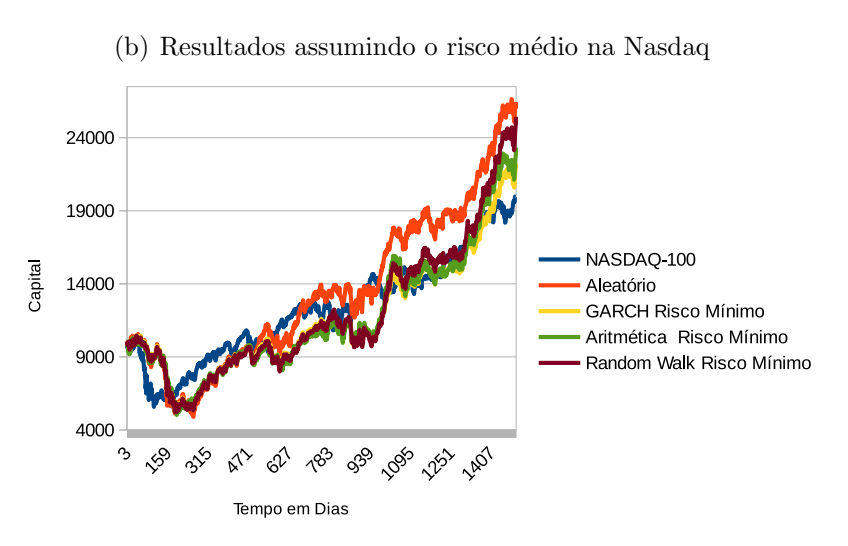

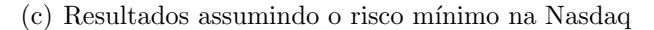

Figura 5.7: Gráficos das simulações na Nasdaq

— retornos obtidos em percentuais durante o período de 1500 dias
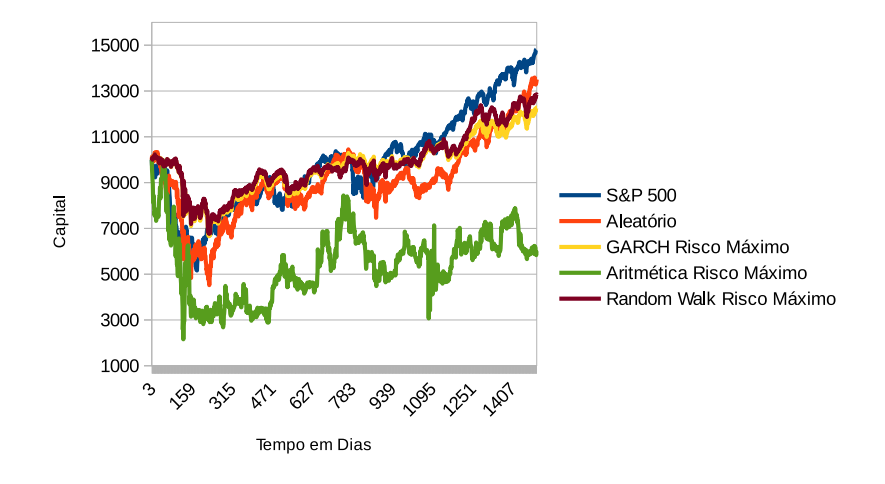

(a) Resultados assumindo o risco máximo na Dow Jones

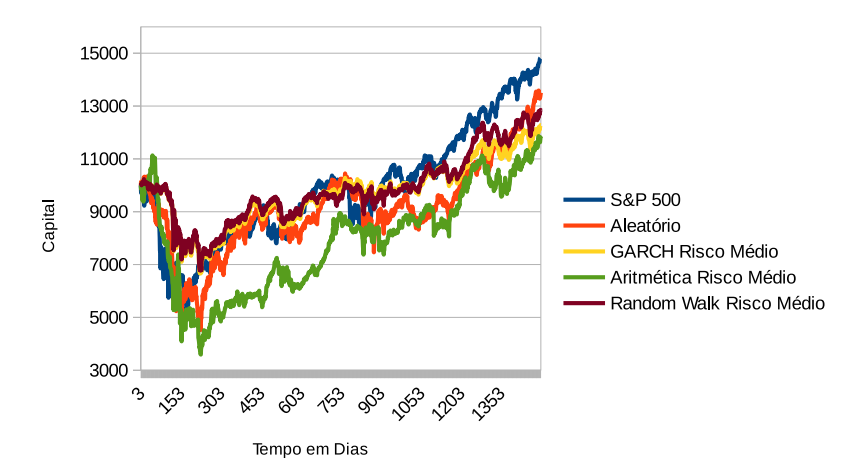

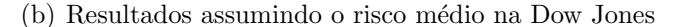

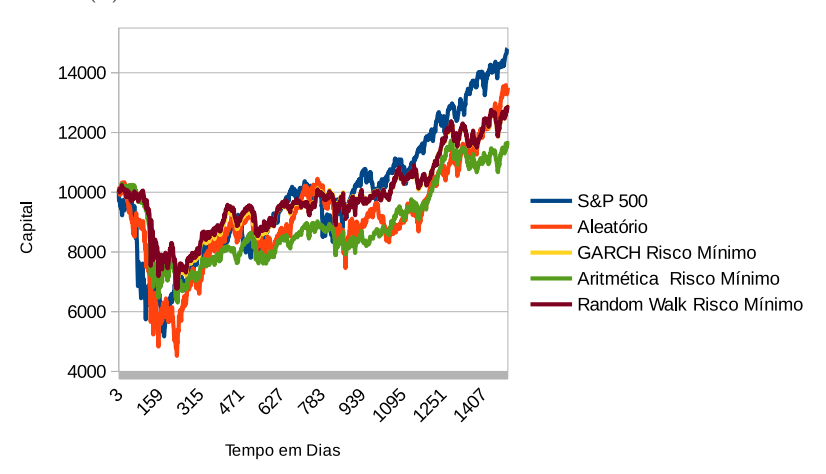

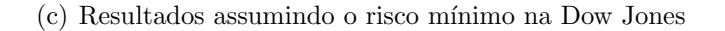

Figura 5.8: Gráficos das simulações na Dow Jones

 $-$  retornos obtidos em percentuais durante o período de 1500 dias

Analisando a Figura 5.8 observa-se que nenhum dos modelos obtiveram resultados superiores ao índice  $S\&P$  500, entretanto com exceção do modelo de média-variância com o risco máximo, constatou-se que os modelos acompanharam a tendência do índice S&P 500, e em alguns momentos, durante os experimentos, permitiram alcançar resultados superiores ao índice. Com relação ao modelo de média-variância no risco máximo, é evidenciado que ele não atingiu lucro sobre o capital investido e aos demais riscos: médio e o mínimo, foi o modelo que apresentou o pior resultado comparado aos outros.

### **5.7 Considera¸c˜oes Finais**

Os resultados obtidos devem estar associados à época em que foi realizada a amostragem da série temporal, que coincidiu com um período de crise financeira. Possivelmente, por essa raz˜ao, os dados n˜ao corroboram com os obtidos em outros estudos [3], [20], [43]. Por tratar-se de um Algoritmo Aleatório e sem qualquer fundamento científico, não existem fundamentos estatísticos em seus resultados por causa da alta variância. Existem casos em que determinado modelo apresenta mais lucro do que prejuízo, contudo não é considerado o percentual de retorno. Um modelo pode apresentar mais prejuízos do que lucros, mas com baixo percentual de perda e com percentual de retorno elevado. Vale ressaltar que, em mercados mais est´aveis, os modelos que usaram o GARCH e o *Random Walk* apresentam melhores resultados.

# Capítulo 6

# **Conclus˜ao e Trabalhos Futuros**

Neste capítulo, serão explanadas as conclusões obtidas neste trabalho, bem como possíveis trabalhos que a partir deste poderão ser desenvolvidos.

#### **6.1 Conclus˜ao**

Com base nos resultados obtidos, foi possível identificar que a otimização de portfólios pode ser viável, desde que os modelos sejam ajustados e escolhidos para o mercado financeiro adequado. De acordo com eles, foi possível observar que os modelos estudados podem ser realmente eficientes se aplicados nos mercados corretos.

Os resultados obtidos com o GARCH e com *Random W alk* permitem identificar que as modificações auxiliaram nos resultados das Nasdaq e Dow Jones. Embora, na Dow Jones os resultados não tenham sido superiores ao índice, porém é possível observar que os resultados são superiores ao modelo de média-variância sem modificações, que por sua vez apresentou resultado inferior aos demais modelos. Na BM&FBovespa o modelo de m´ediavariância representou melhor o mercado.

Com base nos resultados deste trabalho, pode-se concluir que o modelo de médiavariância e suas combinações apresentam resultados em que foi possível observar a otimização do portfólio, podendo ser utilizados como otimizadores de portfólio, desde que sejam escolhidos os modelos adequados para cada mercado. É notável que o modelo de média-variância e suas derivações, em todos os casos, obtiveram resultados com baixa variância e risco baixo. Em alguns casos, os resultados alcançados pelo algoritmo de escolhas aleatórias mostraram retornos maiores do que os apresentados pelo modelo de média-variância, porém com variâncias elevadas quando comparados aos dos demais modelos. Quando a variância assumia valores pequenos em relação aos outros modelos, o retorno assumia valores negativos ou irrelevantes. Dessa forma, o modelo de média-variância e suas combinações mostrou sua relevância comparado ao investidor que realiza escolhas aleatórias, ou seja, que não faz uso de qualquer fundamento para a formação de seu portfólio.

O modelo com uso do GARCH em mercados mais est´aveis apresentou resultados mais constantes do que os dos demais modelos, mostrando a sua relevância no trabalho. Vale ressaltar que o período no qual foram realizados os testes coincidiram com o período de crise financeira nos Estados Unidos no ano de 2008 e na Europa em 2012. O modelo de média-variância apresentado por Markowitz permite que resultados melhores sejam obtidos com menor risco quando comparados aos resultados do modelo aleatório. Ainda assim, os testes com o modelo GARCH foram os que apresentaram os melhores resultados. Durante os experimentos, observou-se que quanto mais próximo o período de dias T está de *N* (número de ativos) maiores s˜ao as chances da matriz *Q* (Correla¸c˜ao) n˜ao ser semidefinida positiva, impossibilitando, consequentemente, os experimentos com os modelos estudados.

### **6.2 Trabalhos Futuros**

Com base neste trabalho, será possível realizar ajustes nos métodos de previsão, a fim de encontrar melhores portfólios financeiros. Para tornar o modelo mais realístico, será necessário a inserção de novas restrições para representar o perfil de cada investidor. Os resultados obtidos nos diversos mercados com o modelo GARCH permitem o desenvolvimento de trabalhos com mercados diferentes dos estudados, além da inclusão de outros ativos para a seleção do portfólio nas bases analisadas. Uma quantidade maior de dados, tanto em relação ao número de ativos, quanto ao período de dias, acaba por gerar matrizes grandes, que necessitam de alto poder computacional. Assim, pode-se analisar a alternativa de melhorias na ferramenta CVXOPT, com a inclusão de métodos iterativos para resolver os sistemas lineares que estão presentes nas iterações dos algoritmos de pontos interiores implementados nesse código. Levando em consideração a implementação dos modelos e suas simulações, existe ainda a perspectiva do desenvolvimento de uma ferramenta disponível em interface web e/ou para dispositivos móveis, de modo que empresas possam usar esses modelos em seus servidores e oferecê-los aos seus clientes. Vale ressaltar a viabilidade de testes e modificações no modelo de Black-Litterman, de modo a serem feitas comparações com os resultados obtidos neste trabalho. Com o modelo de Black-Litterman, é possível inserir as visões do investidor, melhorando assim os resultados obtidos.

# **Referˆencias Bibliogr´aficas**

- [1] Neto A. A. *Mercado Financeiro*. Editora Atlas, Rua Conselheiro N´ebias, 1384, Campos Elísios, São Paulo - SP, 2009.
- [2] Neto A. A. *Finanças Corporativas e Valor*. Atlas, Rua Conselheiro Nébias, 1384, Campos Elísios, São Paulo - SP, 2010.
- [3] Santos A. A. P. and Tessari C. Técnicas quantitativas de otimização de carteiras aplicadas ao mercado de a¸c˜oes brasileiro. *Revista Brasileira de Finan¸cas*, 10:369–394, 2012.
- [4] Devi B., Sundar D., and Alli P. An effective time series analysis for stock trend prediction using ARIMA model for nifty midcap-50. *International Journal of Data Mining & Knowledge Management Process*, 3:65–78, 2013.
- [5] Junior C. G. and Gonçalves C. Teste do modelo de otimização de carteiras pelo índice beta. In *XXVI ENEGEP - Encontro Nacional de Engenharia de Produção*, 2006.
- [6] Souza C. R. V. *Avaliando question´arios de risco e o comportamento do investidor sobre a ótica de Behavioral Finance.* PhD thesis, Fundação Getulio Vargas, Escola de Pós-Graduação em Economia, Praia de Botafogo 190, 22250-900 - Rio de Janeiro - RJ, agosto 2005.
- [7] Pasotto D., Pazo M. G., and Lob˜ao S. V. *Uso de sistemas especialistas para decis˜ao do perfil de um investidor*. PhD thesis, Universidade Presbiteriana Mackenzie, R. da Consolação (Pista Esquerda), 930 - Consolação, São Paulo - SP, junho 2003.
- [8] Andersen E., Gondzio J., Meszaros C., and Xu X. Implementation of interior point methods for linear programming. In Terlaky T., editor, *Interior Point Methods of Mathematical Programming*, pages 189–252. Kluwer Academic Publishers, 1996.
- [9] Fortuna E. *Mercado Financeiro Produtos e Serviços*. Qualitymark, Rua Teixeira Júnior, 441, São Cristóvão, Rio de Janeiro - RJ, 2008.
- [10] Andersen E. D., Roos C., and Terlaky T. On implementing a primal-dual interior-point method for conic quadratic optimization. *Mathematical Programming*, 95:249–277, 2003.
- [11] Fama E. F. and French K. R. The cross-section of expected stock returns. *The Journal of Finance*, 47:427–466, 1992.
- [12] Black F. and Litterman R. Global portfolio optimization. *Financial Analysts Journal*, 48:28–43, 1992.
- [13] Cesarone F., Scozzari A., and Tardella F. *Portfolio selection problems in practice: a comparison between linear and quadratic optimization models.* PhD thesis, Università degli Studi Roma Tre - Dipartimento di Economia, Via Ostiense, 159, 00154 Roma, Itália, julho 2010.
- [14] Galdi F. C. and Pereira L. M. Valor em risco (VaR) utilizando modelos de previsão de volatilidade: Ewma, garch e volatilidade estoc´astica. *Brazilian Business Review*, 4:74–95, 2007.
- [15] Paiva F. D. Modelos de precifica¸c˜ao de ativos financeiros de fator ´unico: um teste empírico dos modelos CAPM e D-CAPM. *Caderno de Pesquisas em Administração*, 12:49–65, 2005.
- [16] Engle F. R. Autoregressive conditional heteroscedasticity with estimates of the variance of United Kingdom inflation. *Econometrica*, 50-4:987–1007, 1982.
- [17] Cornuejols G. and Tütüncü R. *Optimization methods in finance*. PhD thesis, Carnegie Mellon University, 5000 Forbes Ave, Pittsburgh, PA 15213, Estados Unidos, 2005.
- [18] Box G. E. P. and Jenkins G. M. *Time Series Analysis and Control*. Holden-Day, INC, 4432 Telegraph Avenue, Oakland, California, 1969.
- [19] Markowitz H. Portfolio selection. *The Journal of Finance*, 7:77–91, 1952.
- [20] Hoeltgebaum H. H., Filomena T. P., Borenstein D., Lejeune M.A., and Ziegelmann F. A. Desempenho do modelo estocástico de média-variância para o mercado brasileiro de a¸c˜oes. *Produto & Produ¸c˜ao*, 13:63–73, 2012.
- [21] Kuhn H. W. and Tucker A. W. Nonlinear programming. In *Proceedings of the Second Berkeley Symposium on Mathematical Statistics and Probability*, pages 481–492, Berkeley, Calif., 1951. University of California Press.
- [22] Otaviano Helene. *Metodos dos Minimos Quadrados*. Editora Livraria da F´ısica, 2006.
- [23] Dikin I. I. Iterative solution of problems of linear and quadratic programming. *Soviet Mathematics Doklady*, 29(8):674–675, 1967.
- [24] Thomas M Idzorek. A step-by-step guide to the black-litterman model. *Forecasting expected returns in the financial markets*, page 17, 2002.
- [25] Driessen J., Lin T., and Phalippou L. A new method to estimate risk and return of nontraded assets from cash flows: the case of private equity funds. *Journal of Financial and Quantitative Analysis*, 47:511–535, 2012.
- [26] Grable J. and Lytton R. H. Financial risk tolerance revisited: the development of a risk assessment instrument. *Financial Services Review*, 8:163–181, 1999.
- [27] Lintner J. The valuation of risky assets and the selection of risky investments in stock portfolios and capital budgets. *Review of Economics and Statistics*, 47:3–37, 1965.
- [28] Mossin J. Equilibrium in a capital asset market. *Econometrica*, 34:768–783, 1966.
- [29] Nocedal J. and Wright S. J. *Numerical Optimization*. Springer, 175 Fifth Avenue, New York, New York 10010, Estados Unidos, 1999.
- [30] Sturm J. F. Implementation of interior point methods for mixed semidefinite and second order cone optimization problems. *Optimization Methods and Software*, 17:1105–1154, 2002.
- [31] Sturm J. F. Avoiding numerical cancellation in the interior point method for solving semidefinite programs. *Mathematical Programming, Series B*, 95:219–247, 2003.
- [32] Treynor J. L. How to rate management of investment funds. *Harvard Business Review*, 43:63–75, 1965.
- [33] Fernandes J. L. B., Peña J. I., and Tabak B. M. Behavior finance and estimation risk in stochastic portfolio optimization. *Working Paper Series*, 184:61, 2009.
- [34] DeWeese J. P. *Markowitz-style quartic optimization for the improvement of leveraged ETF trading*. PhD thesis, Worcester Polytechnic Institute, 100 Institute Road, Worcester, MA 01609, Estados Unidos, abril 2013.
- [35] P´astor L. and Stambaugh R. F. Liquidity risk and expected stock returns. *The Journal of Political Economy*, 111,3:642, 2003.
- [36] Franco-Arbeláez L. C., Avendaño-Rúa C. T., and Barbutín-Díaz H. Modelo de Markowitz y modelo de Black-Litterman en la optimización de portafolios de inversión. *Tecno L´ogicas*, pages 71 – 88, 06 2011.
- [37] Hoe L. W., Hafizah J. S., and Zaidi I. An empirical comparison of different risk measures in portfolio optimization. *Peer-reviewed and Open Access Journal*, 1:39–45, 2010.
- [38] G. Lachtermacher. *Pesquisa operacional na tomada de decis˜oes*. PRENTICE HALL BRASIL, 2009.
- [39] Andersen M., Dahl J., Liu Z., and Vandenberghe L. Interior-point methods for largescale cone programming. *Optimization for Machine Learning*, pages 55–83, 2011.
- [40] Kojima M., Mizuno S., and Yoshise A. A primal-dual interior point method for linear programming. In Megiddo N., editor, *Progress in Mathematical Programming: Interior-Point Algorithms and Related Methods*, pages 29–47. Springer-Verlag, 1989.
- [41] Lutz M. and Ascher D. *Aprendendo Python*. Bookman, Av. Jerônimo de Ornelas, 670 - Santana - Porto Alegre - Rio Grande do Sul, 2007.
- [42] Jensen M. C. The performance of mutual funds in the period 1945-1964. *Journal of Finance*, 23:389–416, 1967.
- [43] Telles M. O. and Mendes Y. C. M. *Métodos de otimização para a seleção de carteiras* de *investimentos*. PhD thesis, Universidade de Brasília, Campus Universitário Darcy Ribeiro, Brasília - DF, julho 2008.
- [44] O'Doherty M. S., Savin N. E., and Tiwari A. Modeling the cross section of stock returns: a model pooling approach. *Journal of Financial and Quantitative Analysis*, 47,6:1331–1360, 2012.
- [45] Karmarkar N. A new polynomial-time algorithm for linear programming. *Combinatorica*, 4:373–395, 1984.
- [46] Megiddo N. Pathways to the optimal set in linear programming. In N. Megiddo, editor, *Progress in Mathematical Programming: Interior-Point Algorithms and Related Methods*, pages 131–158. Springer-Verlag, 1989.
- [47] Costa N. C. A. and Güttler C. N. Diversificação e avaliação de carteiras nos mercados de capitais dos principais pa´ıses latino-americanos. *Revista de Ciˆencias da Administra¸c˜ao*, 5:1–19, 2003.
- [48] Blanchard O. *Macroeconomia*. Pearson Prentice Hall, 2007.
- [49] Costa O. L. V. and Nabholz R. B. Otimiza¸c˜ao robusta de carteiras utilizando desigualdades matriciais lineares. *Revista Controle & Automação*, 15,1:41–52, 2004.
- [50] Bonami P. and Lejeune M. A. An exact solution approach for portfolio optimization problems under stochastic and integer constraints. *Operations Research*, 57:650–670, 2009.
- [51] Jorion P. *Financial Risk Manager Handbook*. GARP, 2007.
- [52] Morettin P. A. *Econometria Financeira Um Curso em S´eries Temporais Financeiras*. Editora Blucher, Rua Pedroso Alvarenga, 1245 - 4<sup>o</sup> andar, São Paulo - SP, 2008.
- [53] Lawrence R. Using neural networks to forecast stock market prices. Technical report, University of Manitoba, 1997.
- [54] Lobarinhas R. B. *Modelos Black-Litterman e GARCH ortogonal para uma carteira de t´ıtulos do Tesouro Nacional*. PhD thesis, Universidade de S˜ao Paulo, Av. Prof. Almeida Prado 1280, 05508-070 - Butantã - São Paulo - SP, março 2012.
- [55] Tütüncü R. H., Toh K. C., and Todd M. J. Solving semidefinite-quadratic-linear programs using SDPT3. *Mathematical Programming Series B*, 95:189–217, 2003.
- [56] Bueno R. L. S. *Econometria de S´eries Temporais*. Cengage Learning, Rua Werner Siemens, 111, Prédio 20 - Espaco 03 Cond. E-Business, Lapa De Baixo, São Paulo, 2011.
- [57] Michaud R. O. The Markowitz optimization enigma: is 'optimized' optimal? *Financial Analysts Journal*, 45:31–42, 1989.
- [58] Michaud R. O. Why mean-variance optimization isn't useful for investment management. *New Frontier Newsletter*, 2004.
- [59] Nogueira R. T., Paula Júnior G. G., and Póvoa C. L. R. Uma heurística GRASP para o problema do pequeno investidor. *Simp´osio de Engenharia de Produ¸c˜ao*, XIII, 2006.
- [60] Sefiane S. and Benbouziane M. Portfolio selection using genetic algorithm. *Journal of Applied Finance & Banking*, 2:143–154, 2012.
- [61] Wright S. *Primal-dual interior point methods*. SIAM, Philadelphia, 1996.
- $[62]$  Cruz S. S. and Damasceno B. C. Composição de portfólio para o mercado de ações brasileiro. In *XXXIIII Congresso Nacional de Matem´atica Aplicada e Computacional*, 2010.
- [63] Bollerslev T. Generalised autoregressive conditional heteroscedasticity. *Journal of Econometrics*, 31:307–327, 1986.
- [64] Filomena T. P. and Lejeune M. A. Stochastic portfolio optimization with proportional transaction costs: convex reformulations and computational experiments. *Operations Research Letters*, 40:212–217, 2012.
- [65] Chang T.J., Meade N., Beasley J. E., and Sharaiha Y. M. Heuristics for cardinality constrained portfolio optimisation. *Computers & Operations Research*, 27(13):1271– 1302, 2000.
- [66] DeMiguel V., Plyakha Y., Uppal R., and Vilkov G. Improving portfolio selection using option-implied volatility and skewness. *Journal of Financial and Quantitative Analysis*, 48:1813–1845, dezembro 2013.
- [67] Sharpe W. F. Capital asset prices: a theory of market equilibrium under conditions of risk. *The Journal of Finance*, 19:425–442, 1964.
- [68] Sharpe W. F. The sharpe ratio. *The Journal of Portfolio Management*, 21:49–58, 1994.
- [69] Huang X. Portfolio selection with a new definition of risk. *European Journal of Operational Research*, 186:351–357, 2008.
- [70] Amihud Y., Christensen B. J., and Mendelson H. Further evidence on the risk-return relationship. Technical Report 1248, Graduate School of Business Stanford University, 1992.
- [71] Lee Y., Lin J., and Liu Y. Trading patterns of big versus small players in an emerging market: an empirical analysis. *Journal of Banking & Finance*, 23(5):701–725, 1999.